# Package 'ipsfs'

June 21, 2022

Type Package

Title Intuitionistic, Pythagorean, and Spherical Fuzzy Similarity Measure

Version 1.0.0

Date 2022-06-16

Author Rama Ranjan Panda and Naresh Kumar Nagwani

Maintainer Rama Ranjan Panda<rrpanda.phd2018.cs@nitrr.ac.in>

Description Advanced fuzzy logic based techniques are implemented to compute the similarity among different objects or items. Typically, application areas consist of transforming raw data into the corresponding advanced fuzzy logic representation and determining the similarity between two objects using advanced fuzzy similarity techniques in various fields of research, such as text classification, pattern recognition, software projects, decisionmaking, medical diagnosis, and market prediction. Functions are designed to compute the membership, non-membership, hesitant-membership, indeterminacy-membership, and refusalmembership for the input matrices. Furthermore, it also includes a large number of advanced fuzzy logic based similarity measure functions to compute the Intuitionistic fuzzy similarity (IFS), Pythagorean fuzzy similarity (PFS), and Spherical fuzzy similarity (SFS) between two objects or items based on their fuzzy relationships. It also includes working examples for each function with sample data sets.

License GPL-2

Encoding UTF-8 RoxygenNote 7.1.2 NeedsCompilation no Repository CRAN Date/Publication 2022-06-21 10:10:02 UTC

## R topics documented:

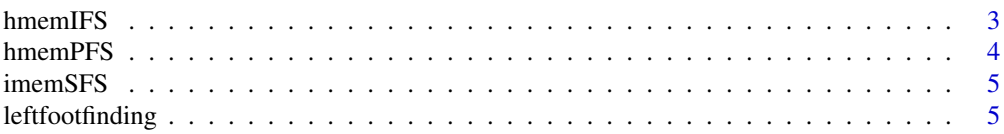

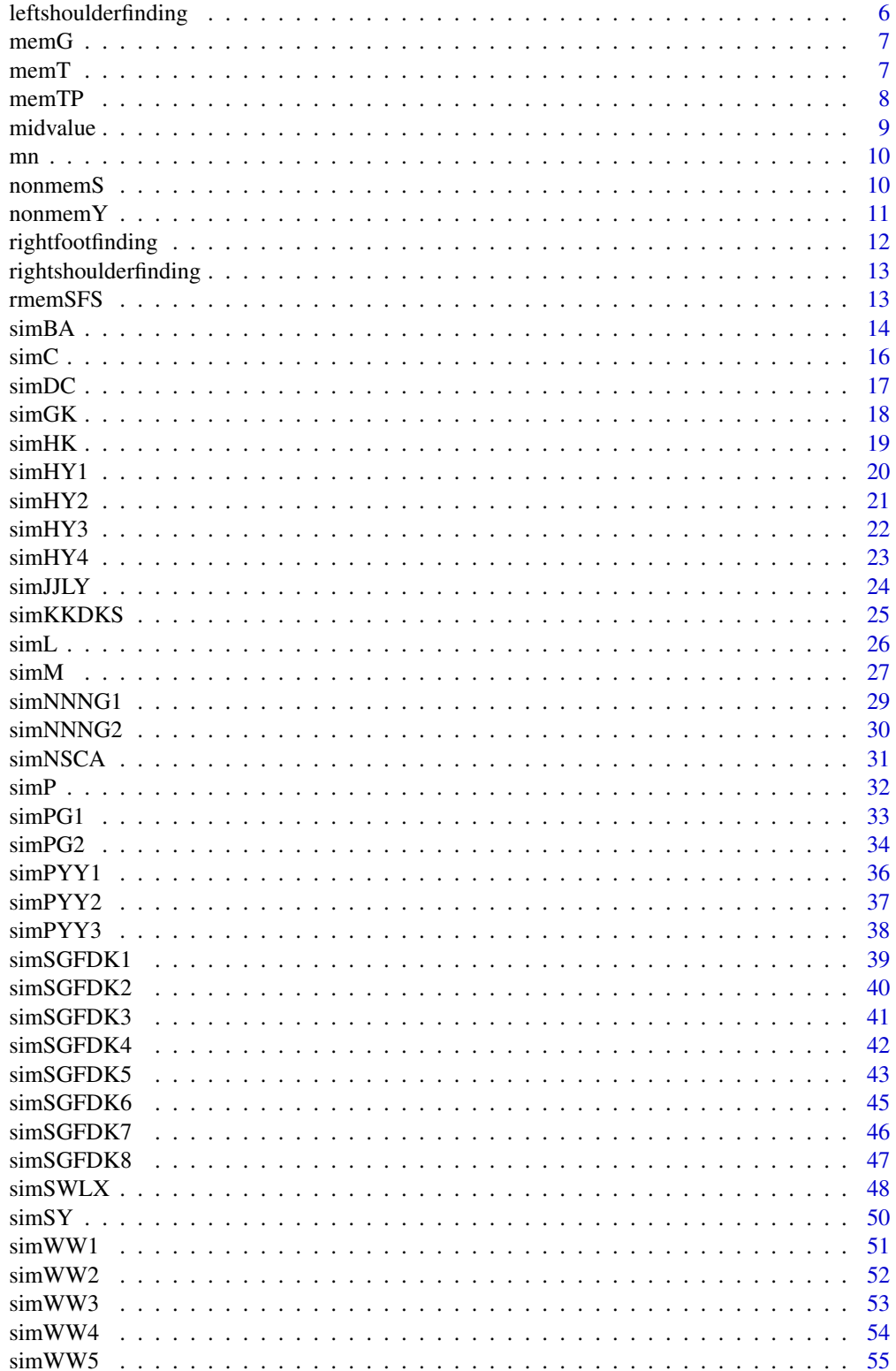

#### <span id="page-2-0"></span>hmemIFS 3

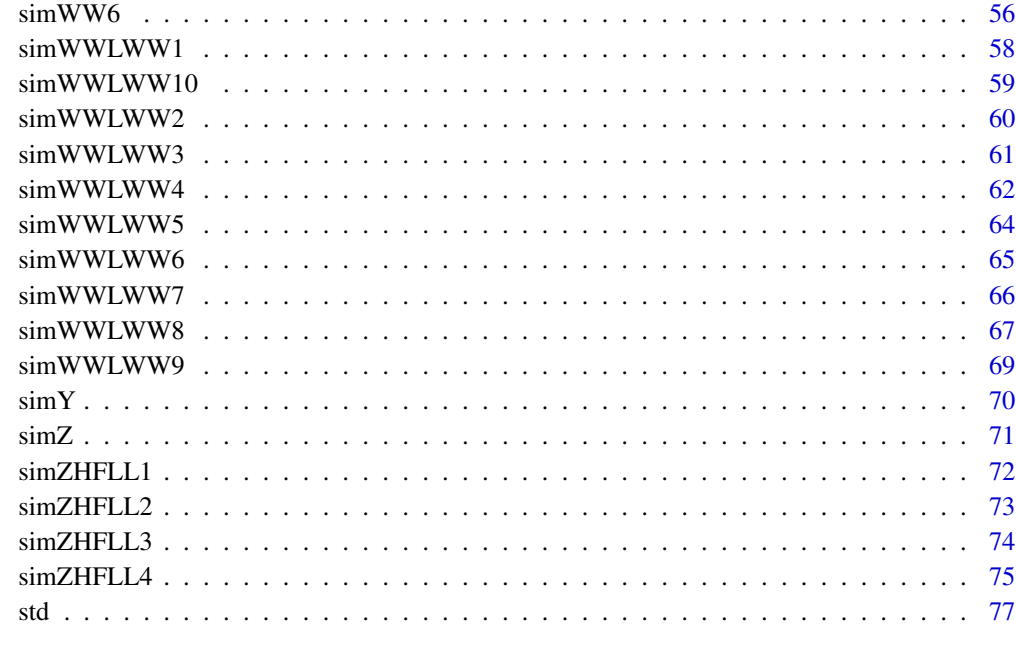

#### **Index** [78](#page-77-0) **Index**

hmemIFS *Intuitionistic hesitancy membership function*

## Description

Intuitionistic hesitancy membership values with membership and non-membership values as input

## Usage

hmemIFS(m, nm)

## Arguments

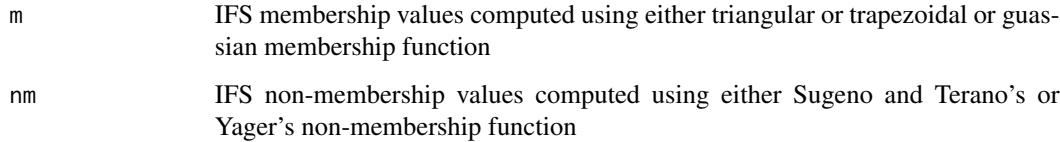

## Value

IFS hesistancy values

#### Examples

```
x<-matrix(c(12,9,14,11,21,16,15,24,20,17,14,11),nrow=4)
a<-mn(x)b < -std(x)m < -memG(a, b, x)lam < -0.5nm<-nonmemS(m,lam)
hmemIFS(m,nm)
\sharp [,1] [,2] [,3]
#[1,]0.09921264 0.05810582 0.03270001
#[2,]0.09915966 0.03100937 0.05966479
#[3,]0.04565299 0.09939456 0.04565299
#[4,]0.04565299 0.09939456 0.04565299
```
hmemPFS *Pythagorean hesitancy membership function*

#### Description

Pythagorean hesitancy membership values with membership and non-membership values as input

#### Usage

hmemPFS(m, nm)

## Arguments

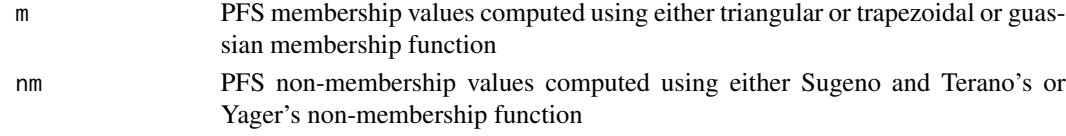

## Value

PFS hesistancy values

```
x<-matrix(c(12,9,14,11,21,16,15,24,20,17,14,11),nrow=4)
a<-mn(x)b < -std(x)m < -memG(a, b, x)lam < -0.5nm<-nonmemS(m,lam)
hmemPFS(m,nm)
# [,1] [,2] [,3]
#[1,] 0.7651357 0.5875871 0.4417361
#[2,] 0.7649349 0.4302263 0.5953393
#[3,] 0.5213768 0.7658251 0.5213768
#[4,] 0.5213768 0.7658251 0.5213768
```
<span id="page-3-0"></span>

<span id="page-4-0"></span>

## Description

Spherical indeterminacy membership values with membership and non-membership values as input

## Usage

imemSFS(m, nm)

## Arguments

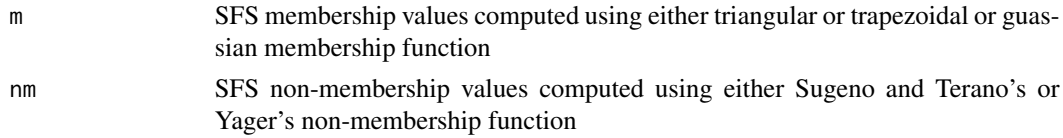

## Value

SFS indeterminacy membership values

#### Examples

```
x<-matrix(c(12,9,14,11,21,16,15,24,20,17,14,11),nrow=4)
a<-mn(x)b < -std(x)m < -memG(a, b, x)lam<-0.5
nm<-nonmemS(m,lam)
imemSFS(m,nm)
# [,1] [,2] [,3]
#[1,] 0.09921264 0.05810582 0.03270001
#[2,] 0.09915966 0.03100937 0.05966479
#[3,] 0.04565299 0.09939456 0.04565299
#[4,] 0.04565299 0.09939456 0.04565299
```
leftfootfinding *Left foot values*

## Description

Left foot value for triangular or trapezoidal membership function

## Usage

leftfootfinding(x, n)

## <span id="page-5-0"></span>Arguments

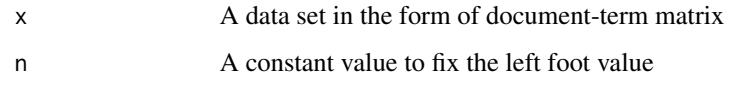

## Value

Left foot values for the input data set x.

## Examples

```
x<-matrix(c(12,9,14,11,21,16,15,24,20,17,14,11),nrow=4)
leftfootfinding(x,5)
#[1] 10 5 10 10
```
leftshoulderfinding *Left shoulder values*

## Description

Left shoulder value for trapezoidal membership function

#### Usage

```
leftshoulderfinding(a, b)
```
## Arguments

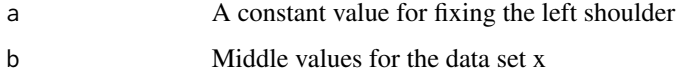

## Value

Left shoulder values for the input data set x.

```
x<-matrix(c(12,9,14,11,21,16,15,24,20,17,14,11),nrow=4)
mid<-midvalue(x)
leftshoulderfinding(2.5,mid)
#[1] 14.0 10.5 12.0 15.0
```
<span id="page-6-0"></span>

## Description

Gaussian membership function with mean, standard deviation, and data set

## Usage

 $memG(a, b, x)$ 

#### Arguments

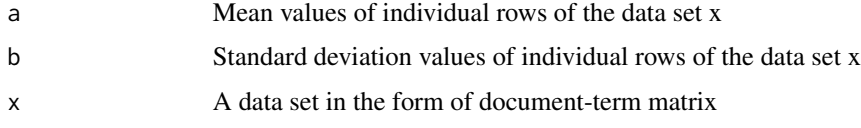

## Value

Gaussian membership values for the input data set x.

## Examples

```
x<-matrix(c(12,9,14,11,21,16,15,24,20,17,14,11),nrow=4)
a<-mn(x)b<-std(x)
memG(a,b,x)
# [,1] [,2] [,3]
#[1,] 0.5169457 0.7958771 0.8941586
#[2,] 0.5179406 0.9000876 0.7891159
#[3,] 0.8464817 0.5134171 0.8464817
#[4,] 0.8464817 0.5134171 0.8464817
```
memT *Triangular membership function*

## Description

Triangular membership function with leftfooting, midvalue, rightfooting, and data set

#### Usage

 $memT(a, b, c, x)$ 

<span id="page-7-0"></span>8 memTP

## Arguments

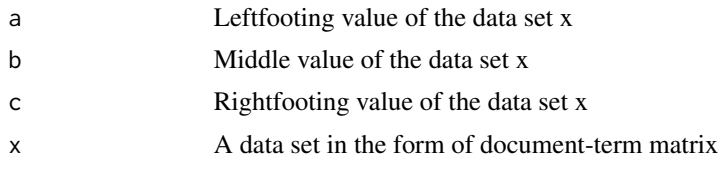

## Value

Triangular membership values for the input data set x.

## Examples

```
x<-matrix(c(12,9,14,11,21,16,15,24,20,17,14,11),nrow=4)
a<-leftfootfinding(x,5)
b<-midvalue(x)
c<-rightfootfinding(x,5)
memT(a,b,c,x)
# [,1] [,2] [,3]
#[1,] 0.3076923 0.4705882 0.5882353
#[2,] 0.5000000 0.5714286 0.4285714
#[3,] 0.8888889 0.9090909 0.8888889
#[4,] 0.1333333 0.1333333 0.1333333
```
memTP *Trapezoidal membership function*

#### Description

Trapezoidal membership function with leftfooting, leftshoulder, rightshoulder, rightfooting, and data set

#### Usage

mem $TP(a, b, c, d, x)$ 

## Arguments

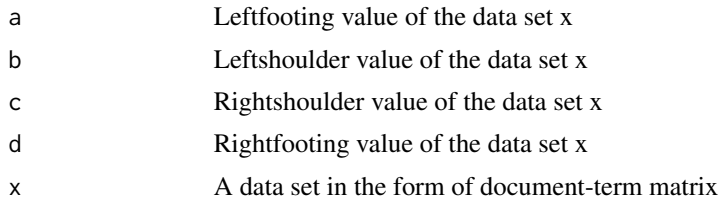

## Value

Trapezoidal membership values for the input data set x.

#### <span id="page-8-0"></span>midvalue **9**

## Examples

```
x<-matrix(c(12,9,14,11,21,16,15,24,20,17,14,11),nrow=4)
a<-leftfootfinding(x,5)
mid<-midvalue(x)
b<-leftshoulderfinding(2.5,mid)
c<-rightshoulderfinding(mid,2.5)
d<-rightfootfinding(x,5)
memTP(a,b,c,d,x)
# [,1] [,2] [,3]
#[1,] 0.5000000 0.6666667 0.8333333
#[2,] 0.7272727 0.8888889 0.6666667
#[3,] 1.0000000 1.0000000 1.0000000
#[4,] 0.2000000 0.2000000 0.2000000
```
midvalue *Middle values*

#### Description

Middle value for triangular or trapezoidal membership function

## Usage

midvalue(x)

### Arguments

x A data set in the form of document-term matrix

#### Value

Middle values for the input data set x.

```
x<-matrix(c(12,9,14,11,21,16,15,24,20,17,14,11),nrow=4)
midvalue(x)
#[1] 16.5 13.0 14.5 17.5
```
<span id="page-9-0"></span>mn *Mean values*

## Description

Mean values of the data set for gaussian membership function

## Usage

 $mn(x)$ 

#### Arguments

x A data set in the form of document-term matrix

#### Value

Mean values for individual row of the input data set X.

## Examples

```
x<-matrix(c(12,9,14,11,21,16,15,24,20,17,14,11),nrow=4)
mn(x)#[1] 17.66667 14.00000 14.33333 15.33333
```
nonmemS *Sugeno and Terano's non membership function*

## Description

Sugeno and Terano's non membership function with membership values and lambda value

## Usage

nonmemS(m, lam)

## Arguments

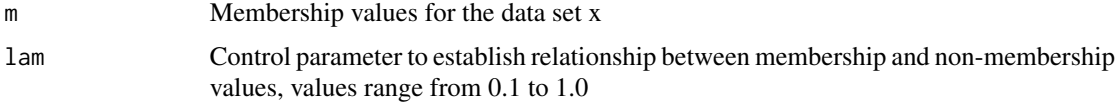

## Value

Sugeno and Terano's non membership for the data set x.

#### <span id="page-10-0"></span>nonmemY 11

## References

M. Sugeno and T. Terano. A model of learning based on fuzzy information. Kybernetes, 1977.

## Examples

```
x<-matrix(c(12,9,14,11,21,16,15,24,20,17,14,11),nrow=4)
a<-mn(x)b < -std(x)m < -memG(a, b, x)lam < -0.5nonmemS(m,lam)
# [,1] [,2] [,3]
#[1,] 0.3838416 0.1460171 0.07314142
#[2,] 0.3828998 0.0689030 0.15121934
#[3,] 0.1078653 0.3871883 0.10786528
#[4,] 0.1078653 0.3871883 0.10786528
```
nonmemY *Yager's non membership function*

#### Description

Yager's non membership function with membership values and lambda value

## Usage

nonmemY(m, lam)

## Arguments

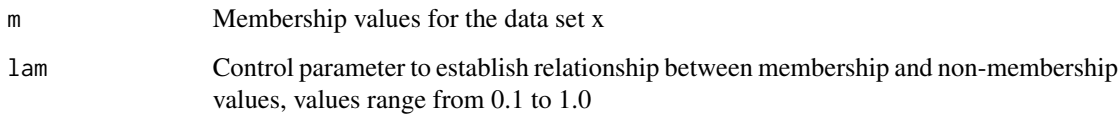

#### Value

Yager's non membership for the data set x.

## References

R. R. Yager. On the measure of fuzziness and negation part i: membership in the unit interval. 1979.

## Examples

```
x<-matrix(c(12,9,14,11,21,16,15,24,20,17,14,11),nrow=4)
a<-mn(x)b < -std(x)m -memG(a, b, x)lam < -0.5nonmemY(m,lam)
# [,1] [,2] [,3]
#[1,] 0.078966962 0.011638215 0.002959405
#[2,] 0.078578801 0.002628666 0.012471988
#[3,] 0.006392896 0.080354498 0.006392896
#[4,] 0.006392896 0.080354498 0.006392896
```
rightfootfinding *Right foot values*

## Description

Right foot value for triangular or trapezoidal membership function

## Usage

```
rightfootfinding(x, n)
```
## Arguments

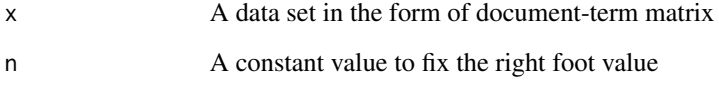

#### Value

Right foot values for the input data set x.

```
x<-matrix(c(12,9,14,11,21,16,15,24,20,17,14,11),nrow=4)
rightfootfinding(x,5)
#[1] 25 20 20 25
```
<span id="page-11-0"></span>

<span id="page-12-0"></span>rightshoulderfinding *Right shoulder values*

## Description

right shoulder value for trapezoidal membership function

## Usage

```
rightshoulderfinding(b, c)
```
## Arguments

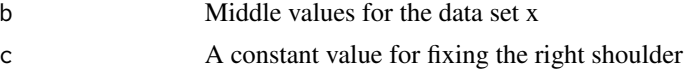

## Value

Right shoulder values for the input data set x.

## Examples

```
x<-matrix(c(12,9,14,11,21,16,15,24,20,17,14,11),nrow=4)
mid<-midvalue(x)
rightshoulderfinding(mid,2.5)
#[1] 19.0 15.5 17.0 20.0
```
rmemSFS *Spherical refusal membership function*

## Description

Spherical refusal membership values with membership,non-membership and indeterminacy values as input

## Usage

```
rmemSFS(m, nm, im)
```
## Arguments

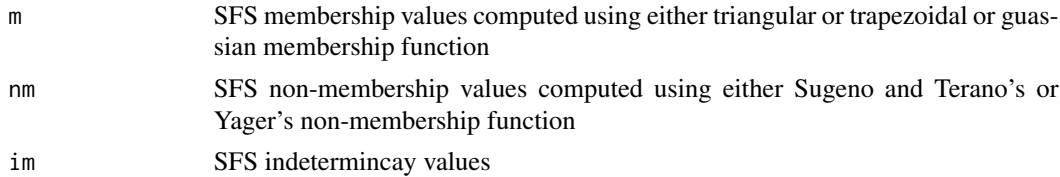

14 simBA

## Value

SFS refusal membership values

## Examples

```
x<-matrix(c(12,9,14,11,21,16,15,24,20,17,14,11),nrow=4)
a<-mn(x)b < -std(x)m<-memG(a,b,x)
lam < -0.5nm<-nonmemS(m,lam)
im<-imemSFS(m,nm)
rmemSFS(m,nm,im)
# [,1] [,2] [,3]
#[1,] 0.7586762 0.5847071 0.4405241
#[2,] 0.7584805 0.4291073 0.5923419
#[3,] 0.5193742 0.7593476 0.5193742
#[4,] 0.5193742 0.7593476 0.5193742
```
## simBA *IFS similarity measure simBA*

## Description

IFS similarity measure values using simBA computation technique with membership, and nonmembership of two objects or set of objects.

#### Usage

simBA(ma, na, mb, nb, p, t, k)

## Arguments

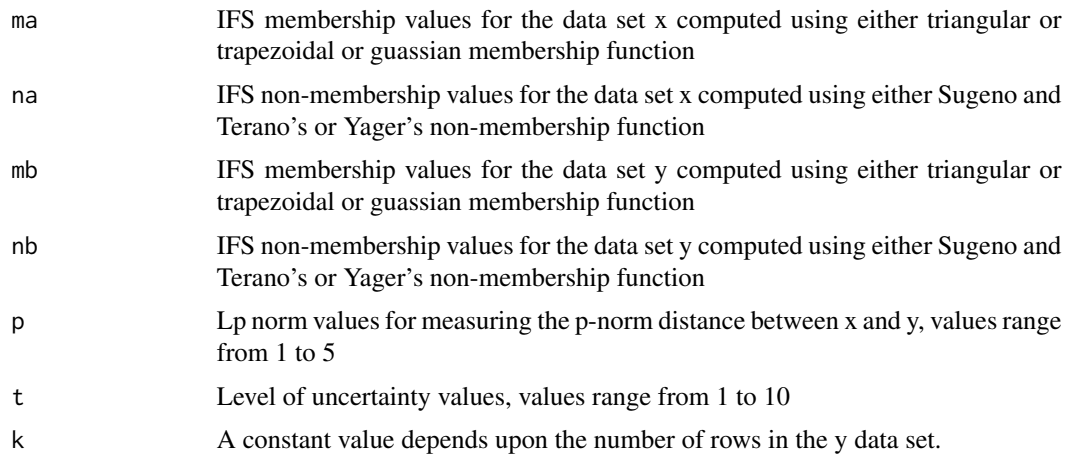

<span id="page-13-0"></span>

#### $\sin\!BA$  15

## Value

The IFS similarity values of data set y with data set x

## References

F. E. Boran and D. Akay. A biparametric similarity measure on intuitionistic fuzzy sets with applications to pattern recognition. Information sciences, 255:45 - 57, 2014.

```
#When data set y consist of only one row use k=1
x<-matrix(c(12,9,14,11,21,16,15,24,20,17,14,11),nrow=4)
y<-matrix(c(11,21,6),nrow=1)
a<-mn(x)b < -std(x)a1<-mn(y)b1 <-std(y)lam<-0.5
ma < -memG(a,b,x)na<-nonmemS(ma,lam)
mb < -memG(a1,b1,y)nb<-nonmemS(mb,lam)
p<-2
t < -2k<-1simBA(ma,na,mb,nb,p,t,k)
#0.7072291 0.6947466 0.8919850 0.8919850
#When data set y having more than one rows
#use k = the number of rows of data set y
x<-matrix(c(12,9,14,11,21,16,15,24,20,17,14,11),nrow=4)
y<-matrix(c(11,24,21,12,6,11),nrow=2)
a<-mn(x)b < -std(x)a1<-mn(y)b1 < -std(y)lam < -0.5ma<-memG(a,b,x)
na<-nonmemS(ma,lam)
mb<-memG(a1,b1,y)
nb<-nonmemS(mb,lam)
p<-2t < -2sim<-c()for(k in 1:nrow(y)){sim<-rbind(sim,simBA(ma,na,mb,nb,p,t,k))}
sim
# [,1] [,2] [,3] [,4]
#[1,] 0.7072291 0.6947466 0.8919850 0.8919850
#[2,] 0.9410582 0.9843247 0.7380007 0.7380007
```
## <span id="page-15-0"></span>Description

IFS similarity measure values using simC computation technique with membership, and non-membership values of two objects or set of objects.

#### Usage

simC(ma, na, mb, nb, k)

#### Arguments

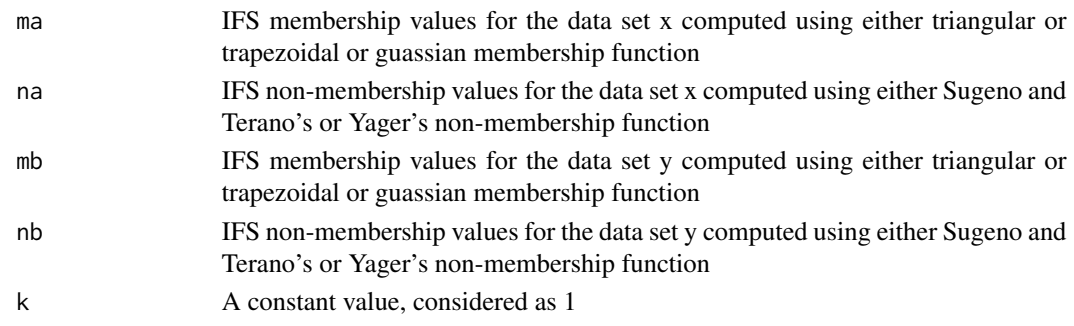

## Value

The IFS similarity values of data set y with data set x

#### References

S.-M. Chen. Measures of similarity between vague sets. Fuzzy sets and Systems, 74(2):217 - 223, 1995.

```
x<-matrix(c(12,9,14,11,21,16,15,24,20,17,14,11),nrow=4)
y<-matrix(c(11,21,6),nrow=1)
a<-mn(x)b < -std(x)a1<-mn(y)b1 <-std(y)
lam<-0.5
ma < -memG(a,b,x)na<-nonmemS(ma,lam)
mb < -memG(a1,b1,y)nb<-nonmemS(mb,lam)
k<-1simC(ma,na,mb,nb,k)
#[1] 0.7005061 0.7011282 0.8783314 0.8783314
```
<span id="page-16-0"></span>

## Description

IFS similarity measure values using simDC computation technique with membership,non-membership, and hesitancy values of two objects or set of objects.

#### Usage

simDC(ma, na, mb, nb, ha, hb, p, k)

## Arguments

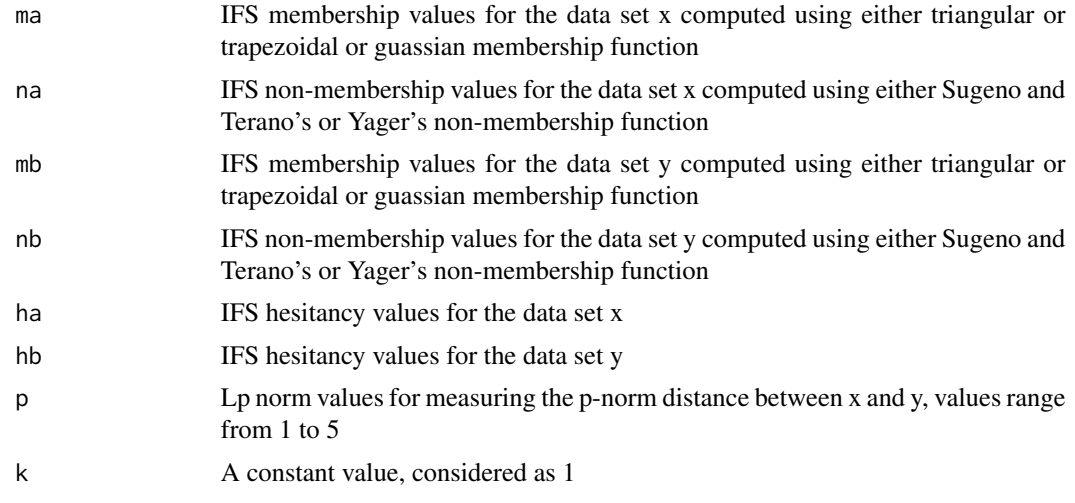

## Value

The IFS similarity values of data set y with data set x

## References

L. Dengfeng and C. Chuntian. New similarity measures of intuitionistic fuzzy sets and application to pattern recognitions. Pattern recognition letters, 23(1-3):221 - 225, 2002.

```
x<-matrix(c(12,9,14,11,21,16,15,24,20,17,14,11),nrow=4)
y<-matrix(c(11,21,6),nrow=1)
a<-mn(x)b < -std(x)a1<-mn(y)b1 < -std(y)lam<-0.5
```
#### 18 simGK

```
ma<-memG(a,b,x)
na<-nonmemS(ma,lam)
ha<-hmemIFS(ma,na)
mb < -memG(a1,b1,y)nb<-nonmemS(mb,lam)
hb<-hmemIFS(mb,nb)
p < -2k<-1simDC(ma,na,mb,nb,ha,hb,p,k)
#[1] 0.3553975 0.3558802 0.5378438 0.5378438
```
#### simGK *IFS similarity measure simGK*

### Description

IFS similarity measure values using simGK computation technique with membership, and nonmembership values of two objects or set of objects.

#### Usage

simGK(ma, na, mb, nb, k)

## Arguments

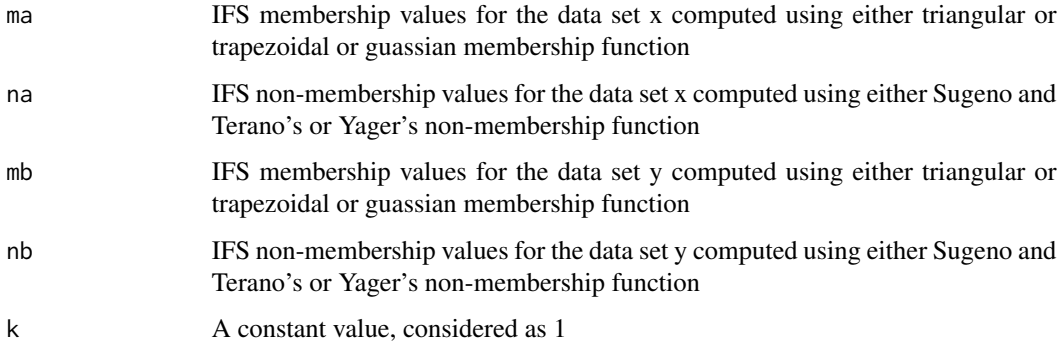

## Value

The IFS similarity values of data set y with data set x

#### References

H. Garg and K. Kumar. Distance measures for connection number sets based on set pair analysis and its applications to decision-making process. Applied Intelligence, 48(10):3346 - 3359, 2018.

<span id="page-17-0"></span>

#### <span id="page-18-0"></span> $\sin{\text{HK}}$  19

## Examples

```
x<-matrix(c(12,9,14,11,21,16,15,24,20,17,14,11),nrow=4)
y<-matrix(c(11,21,6),nrow=1)
a<-mn(x)b < -std(x)a1<-mn(y)b1 <-std(y)
lam<-0.5
ma < -memG(a,b,x)na<-nonmemS(ma,lam)
mb < -memG(a1,b1,y)nb<-nonmemS(mb,lam)
k<-1simGK(ma,na,mb,nb,k)
#[1] 0.1523230 0.1534360 0.6786289 0.6786289
```
simHK *IFS similarity measure simHK*

#### Description

IFS similarity measure values using simHK computation technique with membership, and nonmembership values of two objects or set of objects.

#### Usage

simHK(ma, na, mb, nb, k)

#### Arguments

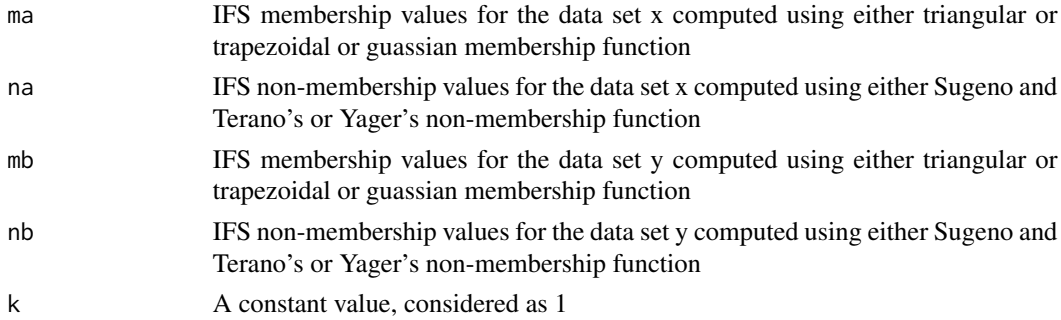

#### Value

The IFS similarity values of data set y with data set x

#### References

D. H. Hong and C. Kim. A note on similarity measures between vague sets and between elements. Information sciences, 115(1-4):83 - 96, 1999.

#### <span id="page-19-0"></span>Examples

```
x<-matrix(c(12,9,14,11,21,16,15,24,20,17,14,11),nrow=4)
y<-matrix(c(11,21,6),nrow=1)
a<-mn(x)b < -std(x)a1<-mn(y)b1 <-std(y)
lam<-0.5
ma < -memG(a,b,x)na<-nonmemS(ma,lam)
mb < -memG(a1,b1,y)nb<-nonmemS(mb,lam)
k<-1simHK(ma,na,mb,nb,k)
#[1] 0.9702837 0.9702706 0.9874349 0.9874349
```
simHY1 *IFS similarity measure simHY1*

## Description

IFS similarity measure values using simHY1 computation technique with membership, and nonmembership values of two objects or set of objects.

#### Usage

simHY1(ma, na, mb, nb, k)

#### Arguments

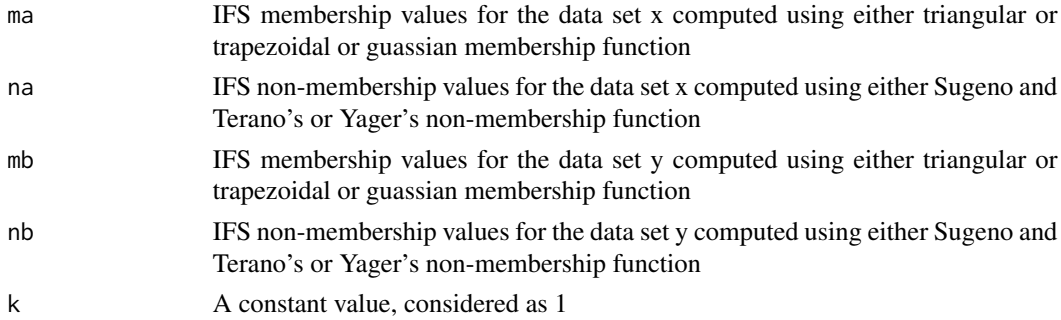

## Value

The IFS similarity values of data set y with data set x

## References

#### <span id="page-20-0"></span> $\sin{\text{HY2}}$  21

#### Examples

```
x<-matrix(c(12,9,14,11,21,16,15,24,20,17,14,11),nrow=4)
y<-matrix(c(11,21,6),nrow=1)
a<-mn(x)b < -std(x)a1<-mn(y)b1 <-std(y)
lam<-0.5
ma < -memG(a,b,x)na<-nonmemS(ma,lam)
mb < -memG(a1,b1,y)nb<-nonmemS(mb,lam)
k<-1simHY1(ma,na,mb,nb,k)
#[1] 0.5562031 0.5673731 0.8158479 0.8158479
```
simHY2 *IFS similarity measure simHY2*

## Description

IFS similarity measure values using simHY2 computation technique with membership, and nonmembership values of two objects or set of objects.

#### Usage

simHY2(ma, na, mb, nb, k)

#### Arguments

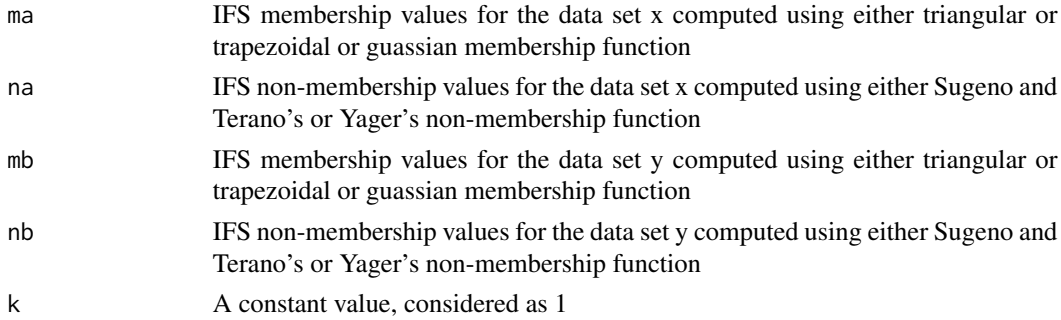

#### Value

The IFS similarity values of data set y with data set x

#### References

## <span id="page-21-0"></span>Examples

```
x<-matrix(c(12,9,14,11,21,16,15,24,20,17,14,11),nrow=4)
y<-matrix(c(11,21,6),nrow=1)
a<-mn(x)b < -std(x)a1<-mn(y)b1 <-std(y)
lam<-0.5
ma < -memG(a,b,x)na<-nonmemS(ma,lam)
mb < -memG(a1,b1,y)nb<-nonmemS(mb,lam)
k<-1simHY2(ma,na,mb,nb,k)
#[1] 0.7247430 0.7253651 0.9021400 0.9021400
```
simHY3 *IFS similarity measure simHY3*

#### Description

IFS similarity measure values using simHY3 computation technique with membership, and nonmembership values of two objects or set of objects.

#### Usage

simHY3(ma, na, mb, nb, k)

#### Arguments

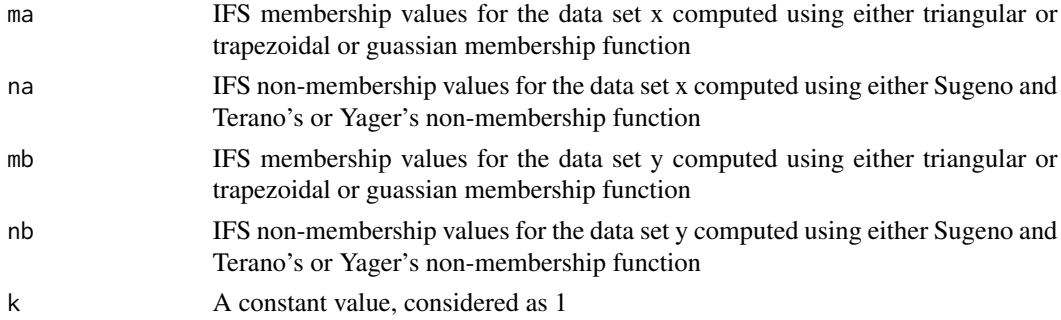

## Value

The IFS similarity values of data set y with data set x

## References

#### <span id="page-22-0"></span> $\sin{\text{HY4}}$  23

#### Examples

```
x<-matrix(c(12,9,14,11,21,16,15,24,20,17,14,11),nrow=4)
y<-matrix(c(11,21,6),nrow=1)
a<-mn(x)b < -std(x)a1<-mn(y)b1 <-std(y)
lam<-0.5
ma < -memG(a,b,x)na<-nonmemS(ma,lam)
mb < -memG(a1,b1,y)nb<-nonmemS(mb,lam)
k<-1simHY3(ma,na,mb,nb,k)
#[1] 0.5460424 0.5468474 0.8109329 0.8109329
```
simHY4 *IFS similarity measure simHY4*

#### Description

IFS similarity measure values using simHY4 computation technique with membership, and nonmembership values of two objects or set of objects.

#### Usage

simHY4(ma, na, mb, nb, k)

#### Arguments

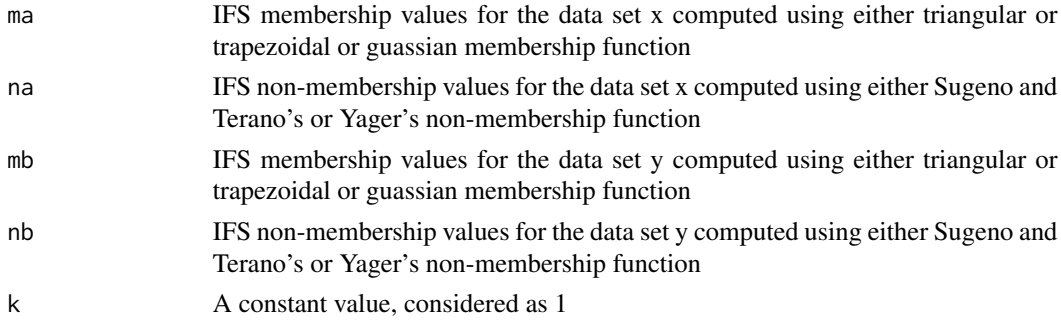

## Value

The IFS similarity values of data set y with data set x

#### References

#### <span id="page-23-0"></span>24 simJJLY

## Examples

```
x<-matrix(c(12,9,14,11,21,16,15,24,20,17,14,11),nrow=4)
y<-matrix(c(11,21,6),nrow=1)
a<-mn(x)b < -std(x)a1<-mn(y)b1<-std(y)
lam<-0.5
ma < -memG(a,b,x)na<-nonmemS(ma,lam)
mb < -memG(a1,b1,y)nb<-nonmemS(mb,lam)
k<-1simHY4(ma,na,mb,nb,k)
#[1] 0.7063744 0.7070477 0.8955969 0.8955969
```
simJJLY *IFS similarity measure simJJLY*

## Description

IFS similarity measure values using simJJLY computation technique with membership,non-membership, and hesitancy values of two objects or set of objects.

## Usage

simJJLY(ma, na, mb, nb, ha, hb, k)

## Arguments

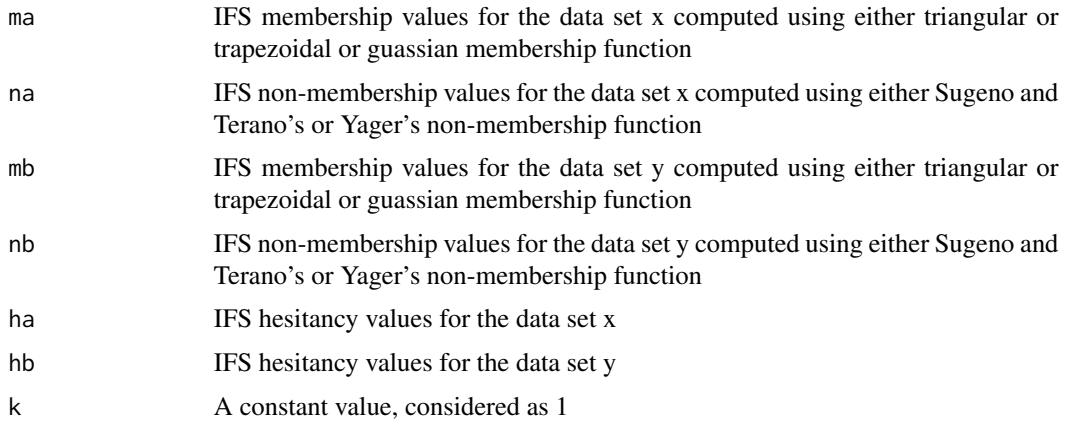

## Value

The IFS similarity values of data set y with data set x

#### <span id="page-24-0"></span>simKKDKS 25

## References

Q. Jiang, X. Jin, S.-J. Lee, and S. Yao. A new similarity/distance measure between intuitionistic fuzzy sets based on the transformed isosceles triangles and its applications to pattern recognition. Expert Systems with Applications, 116:439–453, 2019.

#### Examples

```
x<-matrix(c(12,9,14,11,21,16,15,24,20,17,14,11),nrow=4)
y<-matrix(c(11,21,6),nrow=1)
a<-mn(x)b < -std(x)a1<-mn(y)b1 <-std(y)lam < -0.5ma<-memG(a,b,x)
na<-nonmemS(ma,lam)
ha<-hmemIFS(ma,na)
mb<-memG(a1,b1,y)
nb<-nonmemS(mb,lam)
hb<-hmemIFS(mb,nb)
k<-1simJJLY(ma,na,mb,nb,ha,hb,k)
#[1] 0.7239098 0.7245767 0.8981760 0.8981760
```
simKKDKS *SFS similarity measure simKKDKS*

#### Description

SFS similarity measure values using simKKDKS computation technique with membership,nonmembership, and indeterminacy membership values of two objects or set of objects.

#### Usage

simKKDKS(ma, na, mb, nb, ia, ib, k)

## Arguments

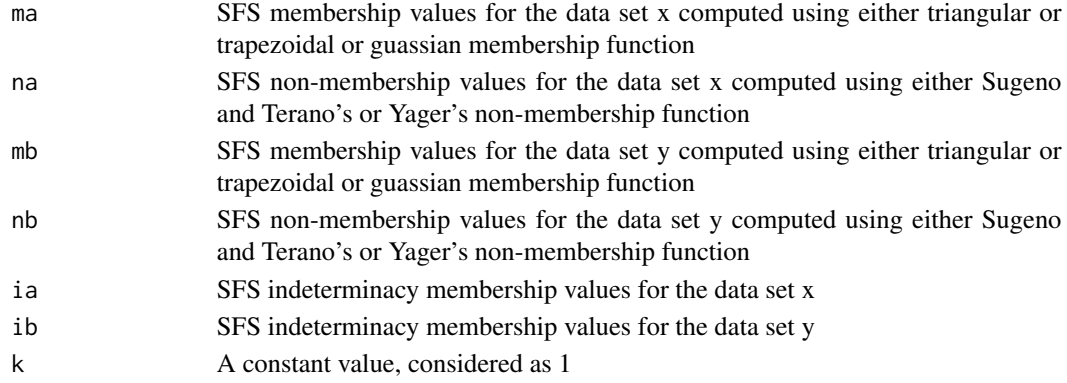

## <span id="page-25-0"></span>Value

The SFS similarity values of data set y with data set x

#### References

M. J. Khan, P. Kumam, W. Deebani,W. Kumam, and Z. Shah. Distance and similarity measures for spherical fuzzy sets and their applications in selecting mega projects. Mathematics, 8(4):519, 2020.

## Examples

```
x<-matrix(c(12,9,14,11,21,16,15,24,20,17,14,11),nrow=4)
y<-matrix(c(11,21,6),nrow=1)
a<-mn(x)b < -std(x)a1<-mn(y)b1<-std(y)
lam < -0.5ma<-memG(a,b,x)
na<-nonmemS(ma,lam)
ia<-imemSFS(ma,na)
mb<-memG(a1,b1,y)
nb<-nonmemS(mb,lam)
ib<-imemSFS(mb,nb)
k<-1simKKDKS(ma,na,mb,nb,ia,ib,k)
#[1] 0.5726216 0.3223250 0.2791418 0.2791418
```
simL *IFS similarity measure simL*

## Description

IFS similarity measure values using simL computation technique with membership,non-membership, and hesitancy values of two objects or set of objects.

#### Usage

simL(ma, na, mb, nb, ha, hb, p, k)

#### Arguments

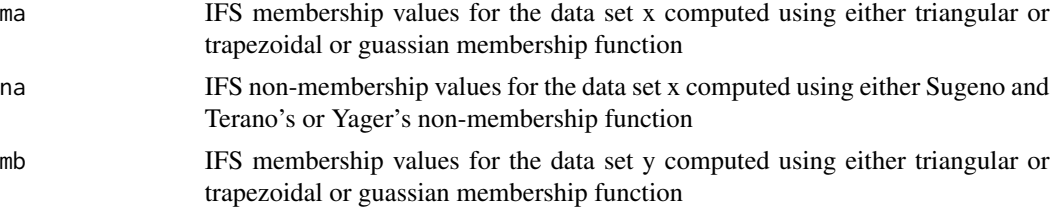

<span id="page-26-0"></span>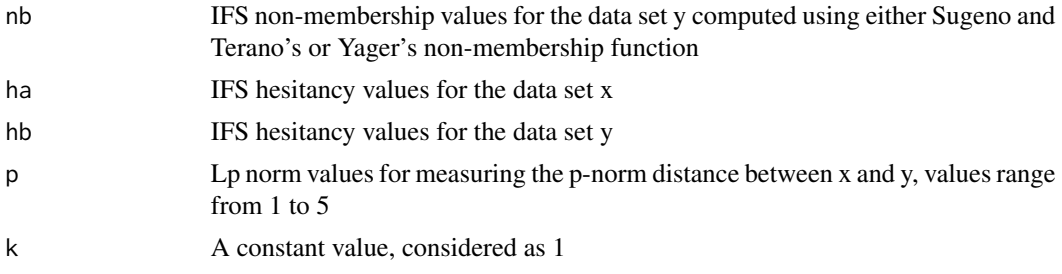

#### Value

The IFS similarity values of data set y with data set x

#### References

H.-W. Liu. New similarity measures between intuitionistic fuzzy sets and between elements. Mathematical and Computer Modelling, 42(1-2):61 - 70, 2005.

## Examples

```
x<-matrix(c(12,9,14,11,21,16,15,24,20,17,14,11),nrow=4)
y<-matrix(c(11,21,6),nrow=1)
a<-mn(x)b < -std(x)a1<-mn(y)b1<-std(y)lam < -0.5ma<-memG(a,b,x)
na<-nonmemS(ma,lam)
ha<-hmemIFS(ma,na)
mb < -memG(a1,b1,y)nb<-nonmemS(mb,lam)
hb<-hmemIFS(mb,nb)
k<-1p<-2simL(ma,na,mb,nb,ha,hb,p,k)
#[1] 0.7022635 0.6896045 0.8890488 0.8890488
```
simM *IFS similarity measure simM*

#### Description

IFS similarity measure values using simM computation technique with membership,non-membership, and hesitancy values of two objects or set of objects.

#### Usage

simM(ma, na, mb, nb, p, k)

## Arguments

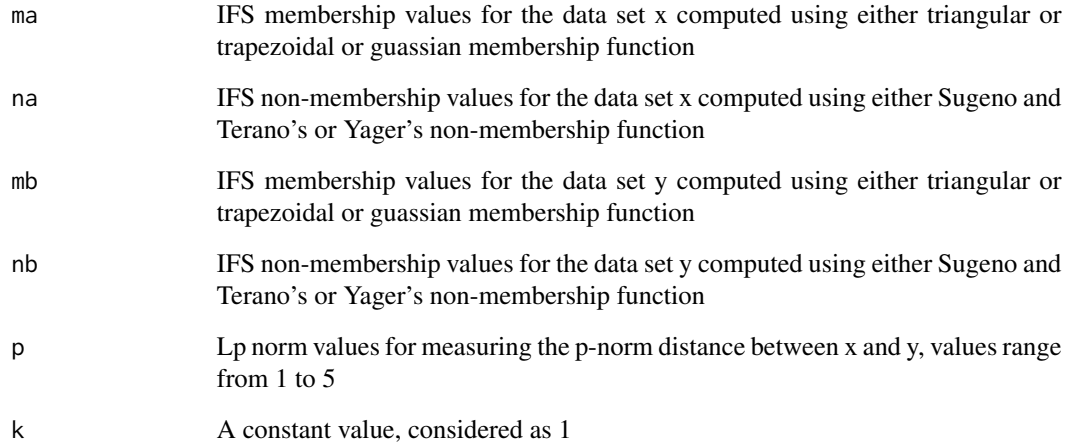

## Value

The IFS similarity values of data set y with data set x

#### References

H. B. Mitchell. On the dengfeng–chuntian similarity measure and its application to pattern recognition. Pattern Recognition Letters, 24(16):3101 - 3104, 2003.

```
x<-matrix(c(12,9,14,11,21,16,15,24,20,17,14,11),nrow=4)
y<-matrix(c(11,21,6),nrow=1)
a<-mn(x)b < -std(x)a1<-mn(y)b1 <-std(y)lam < -0.5ma<-memG(a,b,x)
na<-nonmemS(ma,lam)
ha<-hmemIFS(ma,na)
mb<-memG(a1,b1,y)
nb<-nonmemS(mb,lam)
hb<-hmemIFS(mb,nb)
p<-2
k < -1simM(ma,na,mb,nb,p,k)
#[1] 0.3840287 0.3837673 0.3849959 0.3849959
```
<span id="page-28-0"></span>

## Description

PFS similarity measure values using simNNNG1 computation technique with membership, and non-membership values of two objects or set of objects.

## Usage

simNNNG1(ma, na, mb, nb, k)

#### Arguments

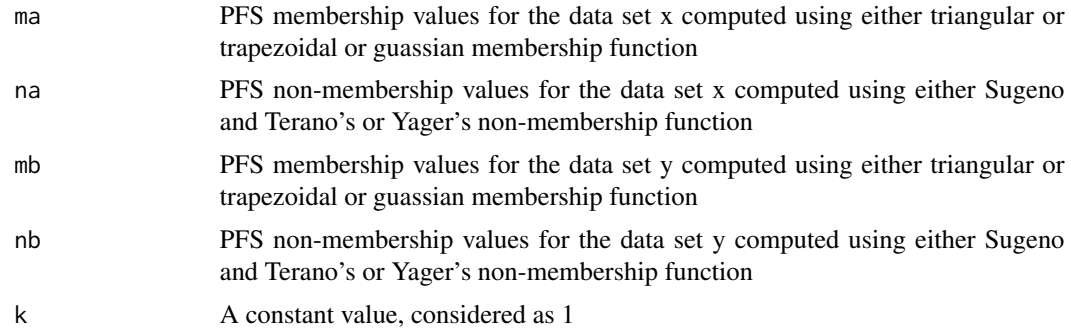

## Value

The PFS similarity values of data set y with data set x

#### References

X. T. Nguyen, V. D. Nguyen, V. H. Nguyen, and H. Garg. Exponential similarity measures for pythagorean fuzzy sets and their applications to pattern recognition and decision-making process. Complex & Intelligent Systems, 5(2):217 - 228, 2019.

```
x<-matrix(c(12,9,14,11,21,16,15,24,20,17,14,11),nrow=4)
y<-matrix(c(11,21,6),nrow=1)
a<-mn(x)b < -std(x)a1<-mn(y)b1 <-std(y)lam<-0.5
ma < -memG(a, b, x)na<-nonmemS(ma,lam)
mb < -memG(a1,b1,y)nb<-nonmemS(mb,lam)
```

```
k < -1simNNNG1(ma,na,mb,nb,k)
#[1] 0.5885775 0.5995230 0.8202927 0.8202927
```
simNNNG2 *PFS similarity measure simNNNG2*

## Description

PFS similarity measure values using simNNNG2 computation technique with membership, and non-membership values of two objects or set of objects.

## Usage

simNNNG2(ma, na, mb, nb, k)

#### Arguments

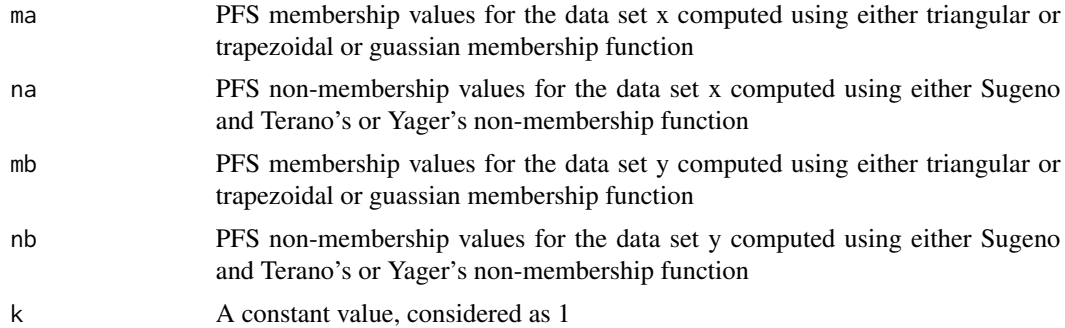

## Value

The PFS similarity values of data set y with data set x

## References

X. T. Nguyen, V. D. Nguyen, V. H. Nguyen, and H. Garg. Exponential similarity measures for pythagorean fuzzy sets and their applications to pattern recognition and decision-making process. Complex & Intelligent Systems, 5(2):217 - 228, 2019.

```
x<-matrix(c(12,9,14,11,21,16,15,24,20,17,14,11),nrow=4)
y<-matrix(c(11,21,6),nrow=1)
a<-mn(x)b < -std(x)a1<-mn(y)b1 < -std(y)lam<-0.5
```
<span id="page-29-0"></span>

#### <span id="page-30-0"></span>simNSCA 31

 $ma < -memG(a, b, x)$ na<-nonmemS(ma,lam) mb<-memG(a1,b1,y) nb<-nonmemS(mb,lam)  $k<-1$ simNNNG2(ma,na,mb,nb,k) #[1] 0.7761019 0.7803072 0.9079870 0.9079870

simNSCA *IFS similarity measure simNSCA*

## Description

IFS similarity measure values using simNSCA computation technique with membership, and nonmembership values of two objects or set of objects.

## Usage

simNSCA(ma, na, mb, nb, k)

## Arguments

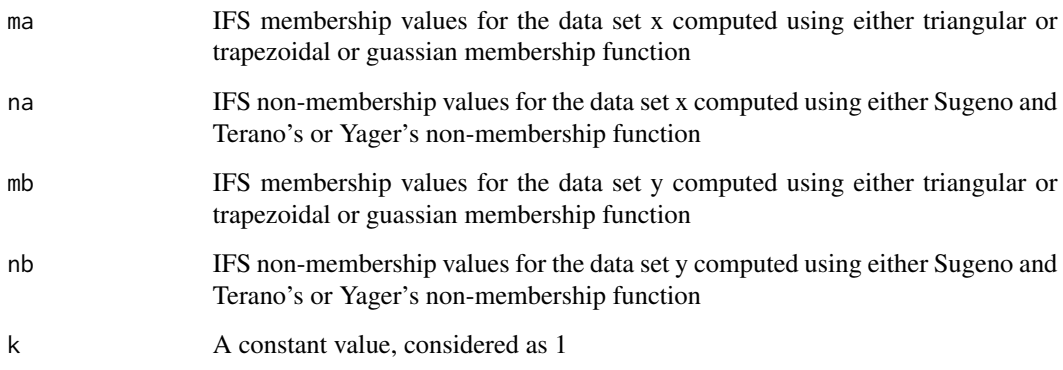

## Value

The IFS similarity values of data set y with data set x

## References

R. T. Ngan, B. C. Cuong, M. Ali, et al. H-max distance measure of intuitionistic fuzzy sets in decision making. Applied Soft Computing, 69:393 - 425, 2018.

#### $32 \sin P$

## Examples

```
x<-matrix(c(12,9,14,11,21,16,15,24,20,17,14,11),nrow=4)
y<-matrix(c(11,21,6),nrow=1)
a<-mn(x)b < -std(x)y<-matrix(c(11,24,21,12,6,11,15,21),nrow=1)
a1<-mn(y)b1 < -std(y)lam < -0.5ma -memG(a, b, x)na<-nonmemS(ma,lam)
mb < -memG(a1,b1,y)nb<-nonmemS(mb,lam)
k<-1simNSCA(ma,na,mb,nb,k)
#[1] 0.6928792 0.6934970 0.8754130 0.8754130
```
## simP *PFS similarity measure simP*

## Description

PFS similarity measure values using simP computation technique with membership, and nonmembership values of two objects or set of objects.

## Usage

 $simP(ma, na, mb, nb, a, b, p, t, k)$ 

## Arguments

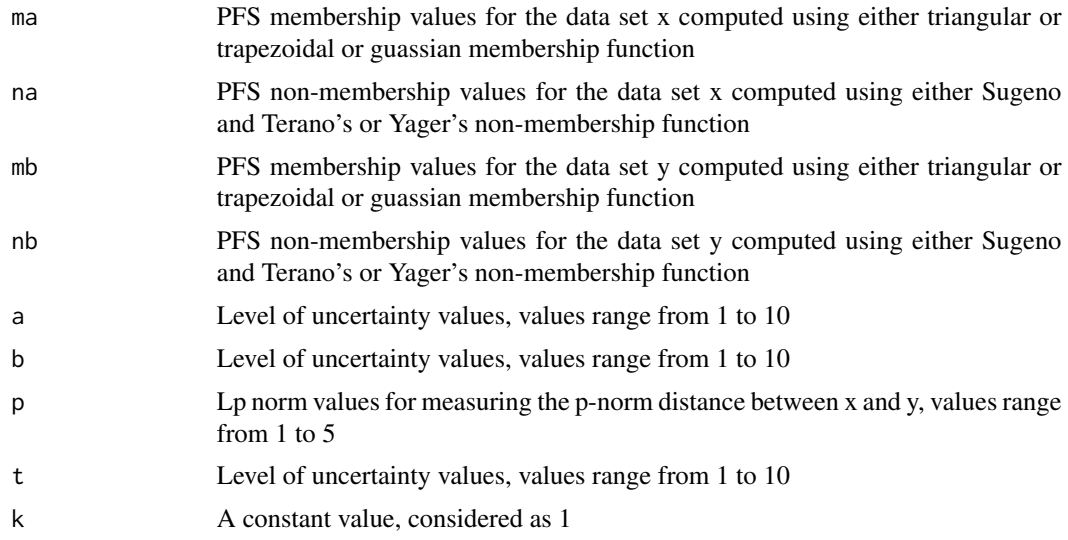

<span id="page-31-0"></span>

#### <span id="page-32-0"></span> $\text{simPG1}$  33

## Value

The PFS similarity values of data set y with data set x

## References

X. Peng. New similarity measure and distance measure for pythagorean fuzzy set. Complex & Intelligent Systems, 5(2):101 - 111, 2019.

#### Examples

```
x<-matrix(c(12,9,14,11,21,16,15,24,20,17,14,11),nrow=4)
y<-matrix(c(11,21,6),nrow=1)
a<-mn(x)b < -std(x)a1<-mn(y)b1 <-std(y)lam<-0.5
ma<-memG(a,b,x)
na<-nonmemS(ma,lam)
mb<-memG(a1,b1,y)
nb<-nonmemS(mb,lam)
a < -2b < -2p < -2t < -2k<-1simP(ma,na,mb,nb,a,b,p,t,k)
#[1] 0.7007663 0.6879639 0.8834981 0.8834981
```
simPG1 *PFS similarity measure simPG1*

## Description

PFS similarity measure values using simPG1 computation technique with membership, and nonmembership values of two objects or set of objects.

#### Usage

 $simPGI(ma, na, mb, nb, p, l, t, k)$ 

## Arguments

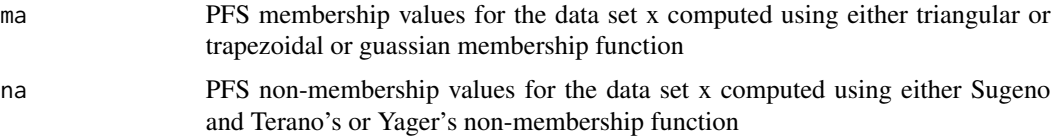

<span id="page-33-0"></span>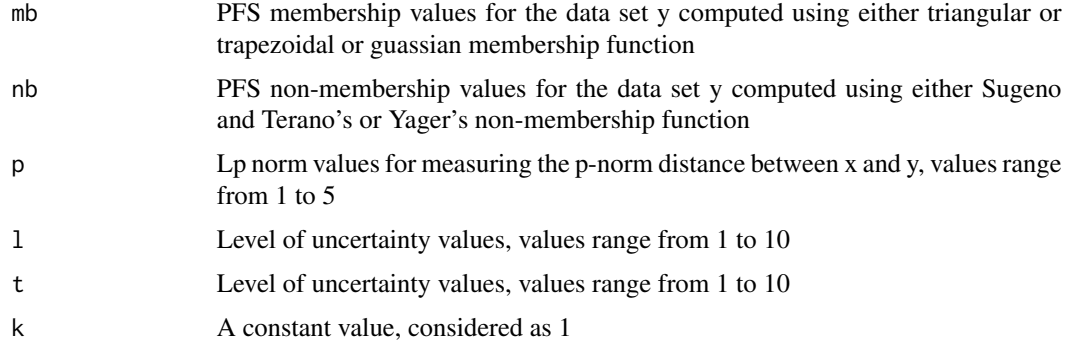

#### Value

The PFS similarity values of data set y with data set x

#### References

X. Peng and H. Garg. Multiparametric similarity measures on pythagorean fuzzy sets with applications to pattern recognition. Applied Intelligence, 49(12):4058 - 4096, 2019.

## Examples

```
x<-matrix(c(12,9,14,11,21,16,15,24,20,17,14,11),nrow=4)
y<-matrix(c(11,21,6),nrow=1)
a<-mn(x)b < -std(x)a1<-mn(y)b1 < -std(y)lam < -0.5ma < -memG(a,b,x)na<-nonmemS(ma,lam)
mb < -memG(a1,b1,y)nb<-nonmemS(mb,lam)
p < -21 < -2t < -2k<-1simPG1(ma,na,mb,nb,p,l,t,k)
#[1] 0.6027082 0.5857886 0.8375740 0.8375740
```
simPG2 *PFS similarity measure simPG2*

#### Description

PFS similarity measure values using simPG2 computation technique with membership, and nonmembership values of two objects or set of objects.

#### $\text{simPG2}$  35

## Usage

simPG2(ma, na, mb, nb, p, l, t, k)

#### Arguments

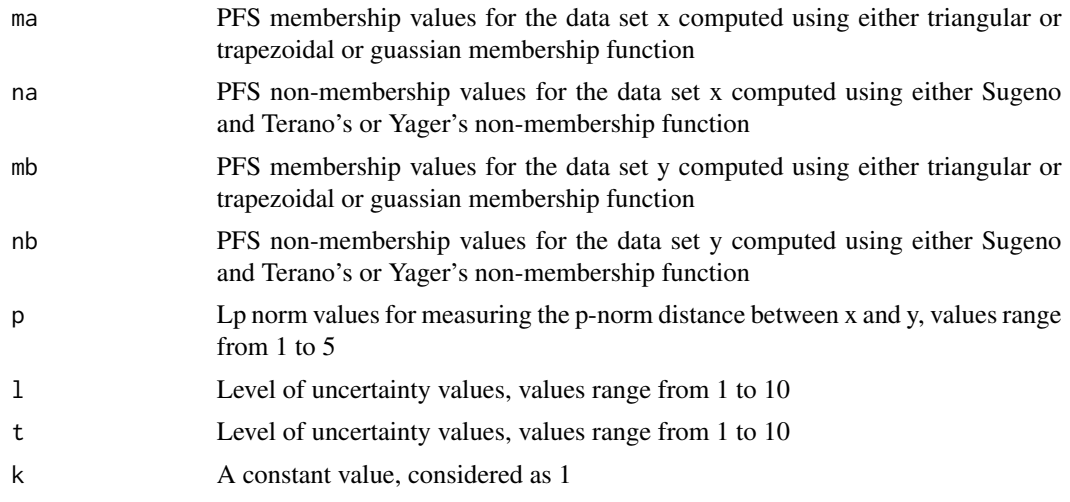

## Value

The PFS similarity values of data set y with data set x

### References

X. Peng and H. Garg. Multiparametric similarity measures on pythagorean fuzzy sets with applications to pattern recognition. Applied Intelligence, 49(12):4058 - 4096, 2019.

```
x<-matrix(c(12,9,14,11,21,16,15,24,20,17,14,11),nrow=4)
y<-matrix(c(11,21,6),nrow=1)
a<-mn(x)b < -std(x)a1<-mn(y)b1 < -std(y)lam < -0.5ma<-memG(a,b,x)
na<-nonmemS(ma,lam)
mb < -memG(a1,b1,y)nb<-nonmemS(mb,lam)
p<-21 < -2t < -2k<-1simPG2(ma,na,mb,nb,p,l,t,k)
#[1] 0.5203669 0.5000073 0.7998594 0.7998594
```
#### <span id="page-35-0"></span>Description

PFS similarity measure values using simPYY1 computation technique with membership, and nonmembership values of two objects or set of objects.

#### Usage

simPYY1(ma, na, mb, nb, k)

#### Arguments

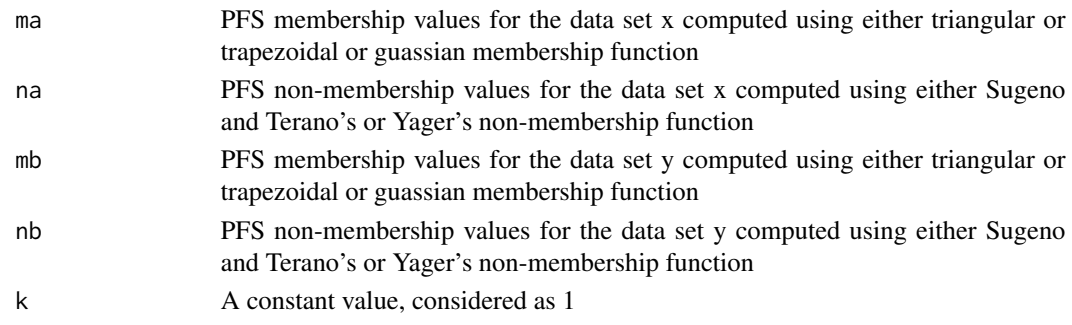

#### Value

The PFS similarity values of data set y with data set x

#### References

X. Peng, H. Yuan, and Y. Yang. Pythagorean fuzzy information measures and their applications. International Journal of Intelligent Systems, 32(10):991 - 1029, 2017.

```
x<-matrix(c(12,9,14,11,21,16,15,24,20,17,14,11),nrow=4)
y<-matrix(c(11,21,6),nrow=1)
a<-mn(x)b < -std(x)a1<-mn(y)b1 <-std(y)
lam<-0.5
ma < -memG(a,b,x)na<-nonmemS(ma,lam)
mb < -memG(a1,b1,y)nb<-nonmemS(mb,lam)
k < -1simPYY1(ma,na,mb,nb,k)
#[1] 0.7253069 0.7257693 0.8985028 0.8985028
```
PFS similarity measure values using simPYY2 computation technique with membership, and nonmembership values of two objects or set of objects.

#### Usage

simPYY2(ma, na, mb, nb, k)

#### Arguments

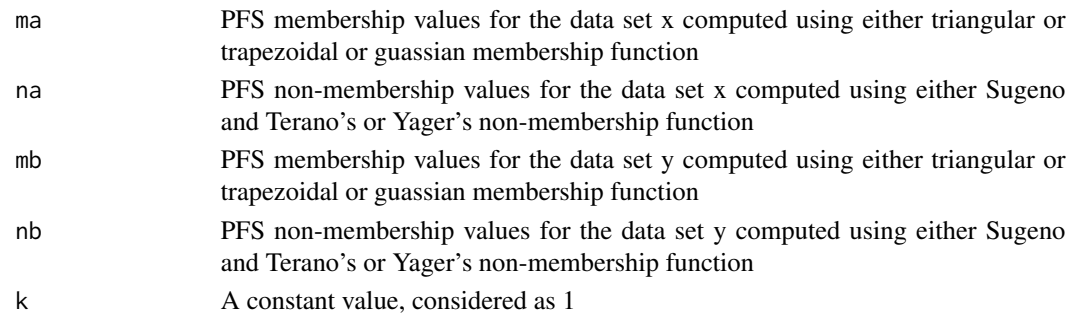

#### Value

The PFS similarity values of data set y with data set x

#### References

X. Peng, H. Yuan, and Y. Yang. Pythagorean fuzzy information measures and their applications. International Journal of Intelligent Systems, 32(10):991 - 1029, 2017.

```
x<-matrix(c(12,9,14,11,21,16,15,24,20,17,14,11),nrow=4)
y<-matrix(c(11,21,6),nrow=1)
a<-mn(x)b < -std(x)a1<-mn(y)b1 <-std(y)
lam<-0.5
ma < -memG(a,b,x)na<-nonmemS(ma,lam)
mb < -memG(a1,b1,y)nb<-nonmemS(mb,lam)
k < -1simPYY2(ma,na,mb,nb,k)
#[1] 0.4082725 0.4321653 0.7383688 0.7383688
```
PFS similarity measure values using simPYY3 computation technique with membership, and nonmembership values of two objects or set of objects.

#### Usage

simPYY3(ma, na, mb, nb, k)

#### Arguments

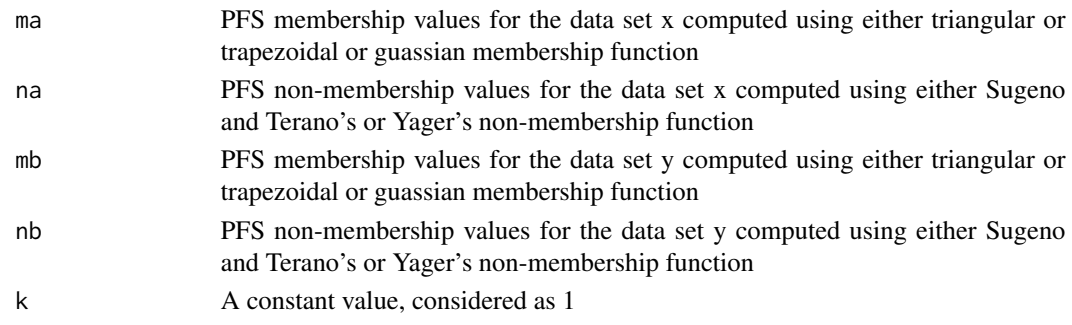

#### Value

The PFS similarity values of data set y with data set x

#### References

X. Peng, H. Yuan, and Y. Yang. Pythagorean fuzzy information measures and their applications. International Journal of Intelligent Systems, 32(10):991 - 1029, 2017.

```
x<-matrix(c(12,9,14,11,21,16,15,24,20,17,14,11),nrow=4)
y<-matrix(c(11,21,6),nrow=1)
a<-mn(x)b < -std(x)a1<-mn(y)b1 <-std(y)
lam<-0.5
ma < -memG(a,b,x)na<-nonmemS(ma,lam)
mb < -memG(a1,b1,y)nb<-nonmemS(mb,lam)
k < -1simPYY3(ma,na,mb,nb,k)
#[1] 0.6973456 0.7033537 0.8813094 0.8813094
```
SFS similarity measure values using simSGFDK1 computation technique with membership,nonmembership, and indeterminacy membership values of two objects or set of objects.

## Usage

simSGFDK1(ma, na, mb, nb, ia, ib, k)

#### Arguments

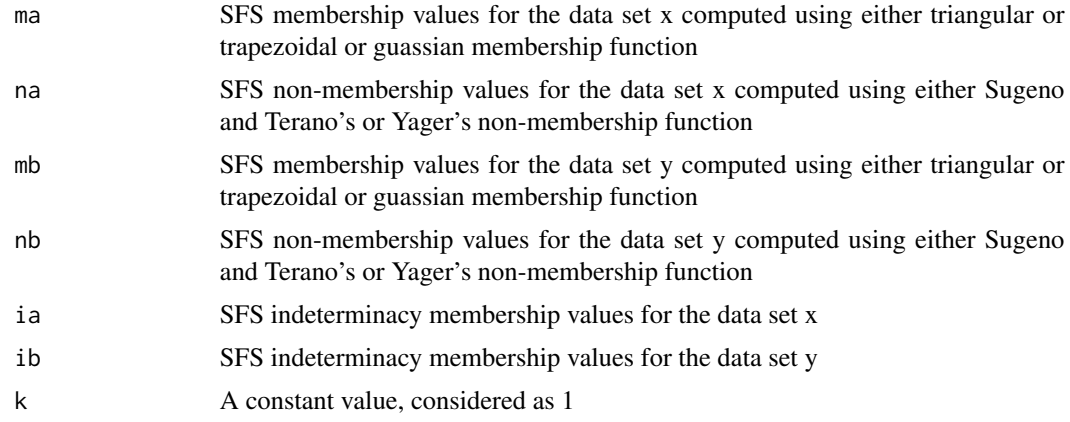

## Value

The SFS similarity values of data set y with data set x

## References

S. A. S. Shishavan, F. K. Gundogdu, E. Farrokhizadeh, Y. Donyatalab, and C. Kahraman. Novel similarity measures in spherical fuzzy environment and their applications. Engineering Applications of Artificial Intelligence, 94:103837, 2020.

```
x<-matrix(c(12,9,14,11,21,16,15,24,20,17,14,11),nrow=4)
y<-matrix(c(11,21,6),nrow=1)
a<-mn(x)b < -std(x)a1<-mn(y)b1 <-std(y)
lam < -0.5ma < -memG(a,b,x)
```

```
na<-nonmemS(ma,lam)
ia<-imemSFS(ma,na)
mb<-memG(a1,b1,y)
nb<-nonmemS(mb,lam)
ib<-imemSFS(mb,nb)
k<-1simSGFDK1(ma,na,mb,nb,ia,ib,k)
#[1] 0.5765316 0.5799590 0.9132581 0.9132581
```
simSGFDK2 *SFS similarity measure simSGFDK2*

## Description

SFS similarity measure values using simSGFDK2 computation technique with membership,nonmembership, indeterminacy membership, and refusal membership values of two objects or set of objects.

#### Usage

simSGFDK2(ma, na, mb, nb, ia, ib, ra, rb, k)

#### Arguments

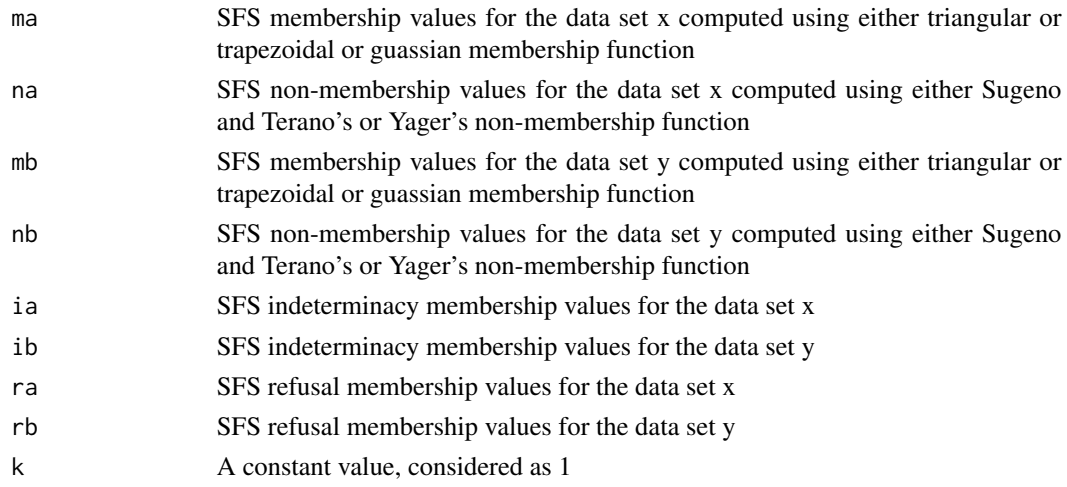

## Value

The SFS similarity values of data set y with data set x

## References

S. A. S. Shishavan, F. K. Gundogdu, E. Farrokhizadeh, Y. Donyatalab, and C. Kahraman. Novel similarity measures in spherical fuzzy environment and their applications. Engineering Applications of Artificial Intelligence, 94:103837, 2020.

#### $\sin \text{SGFDK3}$  41

## Examples

```
x<-matrix(c(12,9,14,11,21,16,15,24,20,17,14,11),nrow=4)
y<-matrix(c(11,21,6),nrow=1)
a<-mn(x)b < -std(x)a1<-mn(y)b1<-std(y)
lam<-0.5
ma -memG(a, b, x)na<-nonmemS(ma,lam)
ia<-imemSFS(ma,na)
ra<-rmemSFS(ma,na,ia)
mb < -memG(a1,b1,y)nb<-nonmemS(mb,lam)
ib<-imemSFS(mb,nb)
rb<-rmemSFS(mb,nb,ib)
k < -1simSGFDK2(ma,na,mb,nb,ia,ib,ra,rb,k)
#[1] 0.5582521 0.5488739 0.8922309 0.8922309
```
simSGFDK3 *SFS similarity measure simSGFDK3*

## Description

SFS similarity measure values using simSGFDK3 computation technique with membership,nonmembership, and indeterminacy membership values of two objects or set of objects.

#### Usage

simSGFDK3(ma, na, mb, nb, ia, ib, k)

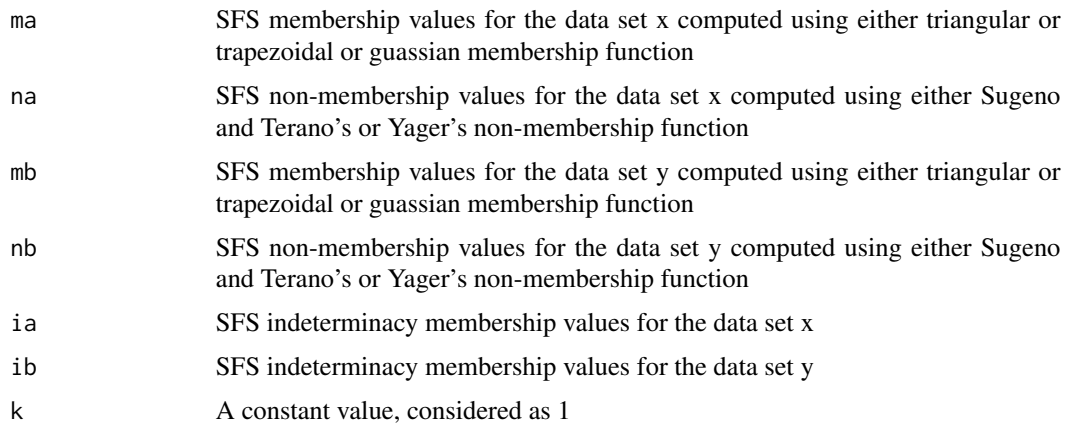

## Value

The SFS similarity values of data set y with data set x

#### References

S. A. S. Shishavan, F. K. Gundogdu, E. Farrokhizadeh, Y. Donyatalab, and C. Kahraman. Novel similarity measures in spherical fuzzy environment and their applications. Engineering Applications of Artificial Intelligence, 94:103837, 2020.

## Examples

```
x<-matrix(c(12,9,14,11,21,16,15,24,20,17,14,11),nrow=4)
y<-matrix(c(11,21,6),nrow=1)
a<-mn(x)b < -std(x)a1<-mn(y)b1 <-std(y)
lam<-0.5
ma < -memG(a,b,x)na<-nonmemS(ma,lam)
ia<-imemSFS(ma,na)
mb<-memG(a1,b1,y)nb<-nonmemS(mb,lam)
ib<-imemSFS(mb,nb)
k < -1simSGFDK3(ma,na,mb,nb,ia,ib,k)
#[1] 0.5433799 0.5440421 0.8018367 0.8018367
```
simSGFDK4 *SFS similarity measure simSGFDK4*

#### Description

SFS similarity measure values using simSGFDK4 computation technique with membership,nonmembership, indeterminacy membership, and refusal membership values of two objects or set of objects.

#### Usage

```
simSGFDK4(ma, na, mb, nb, ia, ib, ra, rb, k)
```
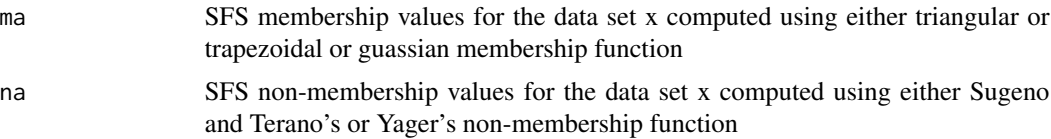

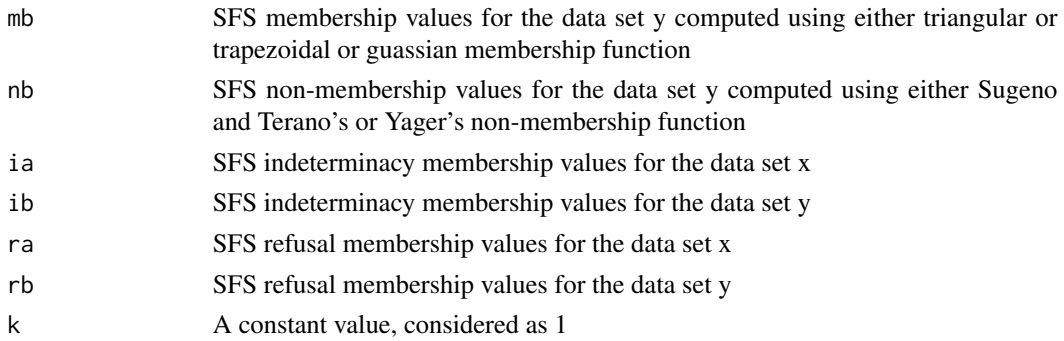

## Value

The SFS similarity values of data set y with data set x

## References

S. A. S. Shishavan, F. K. Gundogdu, E. Farrokhizadeh, Y. Donyatalab, and C. Kahraman. Novel similarity measures in spherical fuzzy environment and their applications. Engineering Applications of Artificial Intelligence, 94:103837, 2020.

#### Examples

```
x<-matrix(c(12,9,14,11,21,16,15,24,20,17,14,11),nrow=4)
y<-matrix(c(11,21,6),nrow=1)
a<-mn(x)b < -std(x)a1<-mn(y)b1 < -std(y)lam < -0.5ma < -memG(a,b,x)na<-nonmemS(ma,lam)
ia<-imemSFS(ma,na)
ra<-rmemSFS(ma,na,ia)
mb<-memG(a1,b1,y)
nb<-nonmemS(mb,lam)
ib<-imemSFS(mb,nb)
rb<-rmemSFS(mb,nb,ib)
k<-1simSGFDK4(ma,na,mb,nb,ia,ib,ra,rb,k)
#[1] 0.5433799 0.4910220 0.6803727 0.6803727
```
simSGFDK5 *SFS similarity measure simSGFDK5*

#### Description

SFS similarity measure values using simSGFDK5 computation technique with membership,nonmembership, and indeterminacy membership values of two objects or set of objects.

#### Usage

simSGFDK5(ma, na, mb, nb, ia, ib, k)

## Arguments

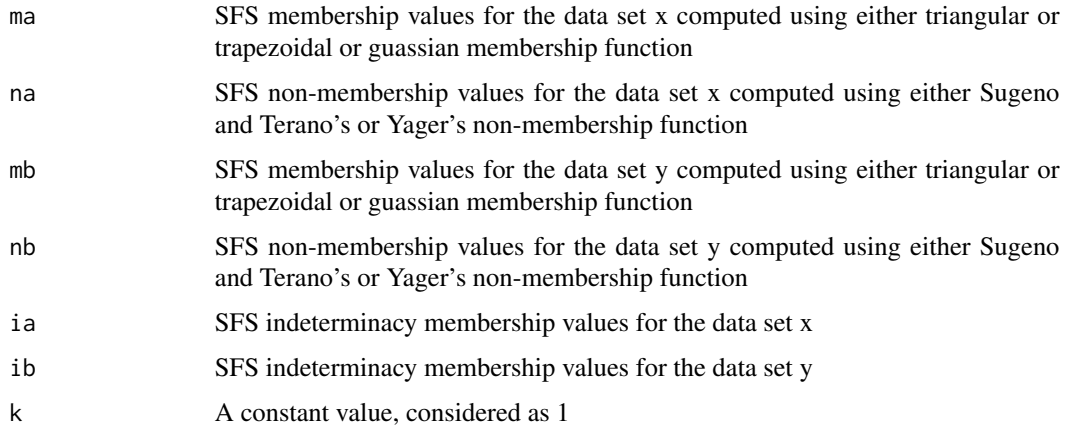

## Value

The SFS similarity values of data set y with data set x

#### References

S. A. S. Shishavan, F. K. Gundogdu, E. Farrokhizadeh, Y. Donyatalab, and C. Kahraman. Novel similarity measures in spherical fuzzy environment and their applications. Engineering Applications of Artificial Intelligence, 94:103837, 2020.

```
x<-matrix(c(12,9,14,11,21,16,15,24,20,17,14,11),nrow=4)
y<-matrix(c(11,21,6),nrow=1)
a<-mn(x)b < -std(x)a1<-mn(y)b1 <-std(y)lam<-0.5
ma<-memG(a,b,x)
na<-nonmemS(ma,lam)
ia<-imemSFS(ma,na)
mb < -memG(a1,b1,y)nb<-nonmemS(mb,lam)
ib<-imemSFS(mb,nb)
k<-1simSGFDK5(ma,na,mb,nb,ia,ib,k)
#[1] 0.6563487 0.6447030 0.8547821 0.8547821
```
SFS similarity measure values using simSGFDK6 computation technique with membership,nonmembership, indeterminacy membership, and refusal membership values of two objects or set of objects.

#### Usage

simSGFDK6(ma, na, mb, nb, ia, ib, ra, rb, k)

## Arguments

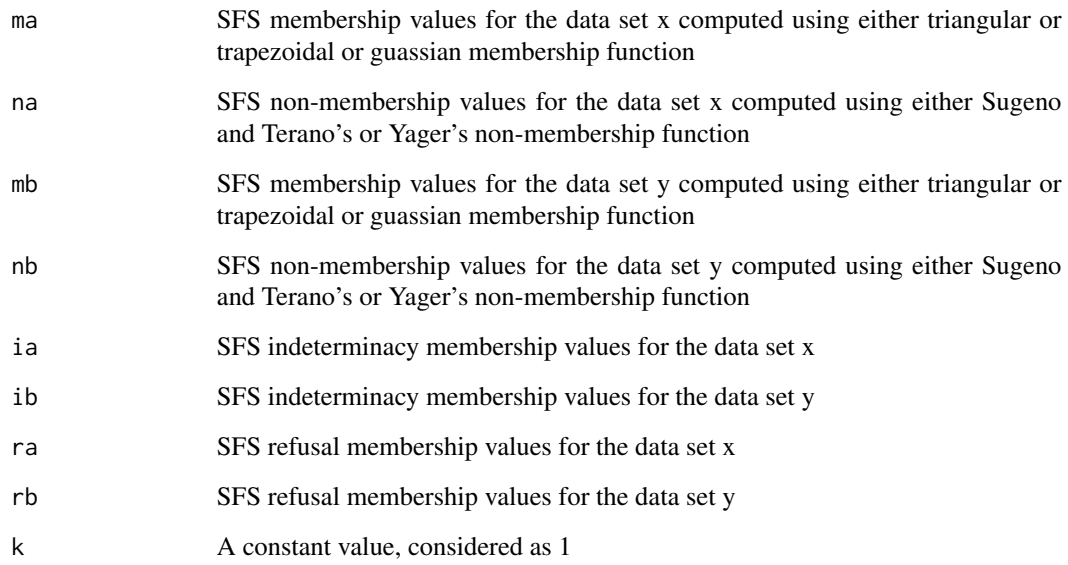

#### Value

The SFS similarity values of data set y with data set x

## References

S. A. S. Shishavan, F. K. Gundogdu, E. Farrokhizadeh, Y. Donyatalab, and C. Kahraman. Novel similarity measures in spherical fuzzy environment and their applications. Engineering Applications of Artificial Intelligence, 94:103837, 2020.

# Examples

```
x<-matrix(c(12,9,14,11,21,16,15,24,20,17,14,11),nrow=4)
y<-matrix(c(11,21,6),nrow=1)
a<-mn(x)b < -std(x)a1<-mn(y)b1<-std(y)
lam < -0.5ma -memG(a, b, x)na<-nonmemS(ma,lam)
ia<-imemSFS(ma,na)
ra<-rmemSFS(ma,na,ia)
mb < -memG(a1,b1,y)nb<-nonmemS(mb,lam)
ib<-imemSFS(mb,nb)
rb<-rmemSFS(mb,nb,ib)
k < -1simSGFDK6(ma,na,mb,nb,ia,ib,ra,rb,k)
#[1] 0.6563487 0.6334610 0.7893601 0.7893601
```
simSGFDK7 *SFS similarity measure simSGFDK7*

## Description

SFS similarity measure values using simSGFDK7 computation technique with membership,nonmembership, and indeterminacy membership values of two objects or set of objects.

#### Usage

simSGFDK7(ma, na, mb, nb, ia, ib, k)

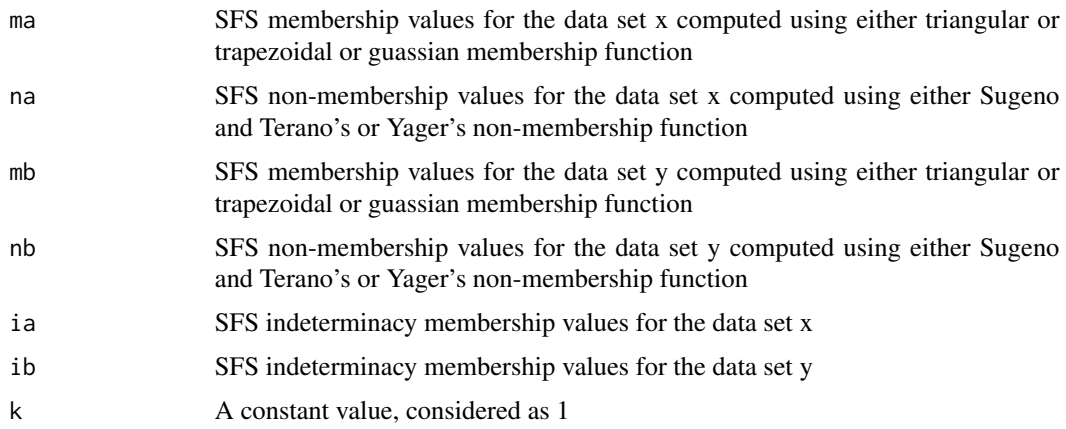

#### $\sin \text{SGFDK8}$  47

## Value

The SFS similarity values of data set y with data set x

#### References

S. A. S. Shishavan, F. K. Gundogdu, E. Farrokhizadeh, Y. Donyatalab, and C. Kahraman. Novel similarity measures in spherical fuzzy environment and their applications. Engineering Applications of Artificial Intelligence, 94:103837, 2020.

## Examples

```
x<-matrix(c(12,9,14,11,21,16,15,24,20,17,14,11),nrow=4)
y<-matrix(c(11,21,6),nrow=1)
a<-mn(x)b < -std(x)a1<-mn(y)b1 <-std(y)
lam<-0.5
ma < -memG(a,b,x)na<-nonmemS(ma,lam)
ia<-imemSFS(ma,na)
mb < -memG(a1,b1,y)nb<-nonmemS(mb,lam)
ib<-imemSFS(mb,nb)
k < -1simSGFDK7(ma,na,mb,nb,ia,ib,k)
#[1] 0.9670246 0.9661003 0.9976603 0.9976603
```
simSGFDK8 *SFS similarity measure simSGFDK8*

#### Description

SFS similarity measure values using simSGFDK8 computation technique with membership,nonmembership, indeterminacy membership, and refusal membership values of two objects or set of objects.

#### Usage

```
simSGFDK8(ma, na, mb, nb, ia, ib, ra, rb, k)
```
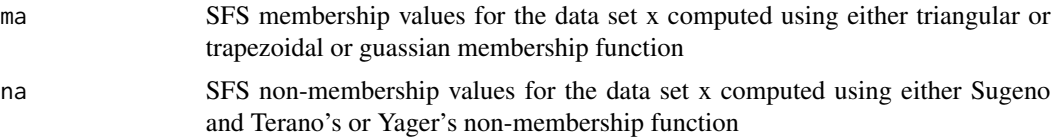

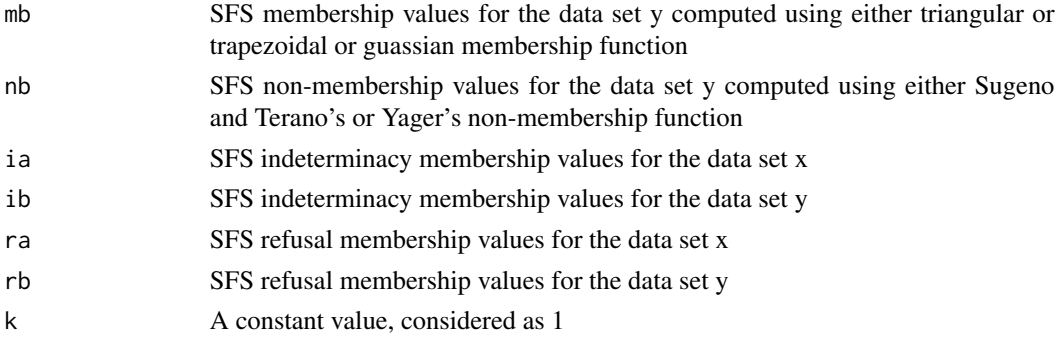

## Value

The SFS similarity values of data set y with data set x

## References

S. A. S. Shishavan, F. K. Gundogdu, E. Farrokhizadeh, Y. Donyatalab, and C. Kahraman. Novel similarity measures in spherical fuzzy environment and their applications. Engineering Applications of Artificial Intelligence, 94:103837, 2020.

#### Examples

```
x<-matrix(c(12,9,14,11,21,16,15,24,20,17,14,11),nrow=4)
y<-matrix(c(11,21,6),nrow=1)
a<-mn(x)b < -std(x)a1<-mn(y)b1 < -std(y)lam < -0.5ma < -memG(a,b,x)na<-nonmemS(ma,lam)
ia<-imemSFS(ma,na)
ra<-rmemSFS(ma,na,ia)
mb<-memG(a1,b1,y)nb<-nonmemS(mb,lam)
ib<-imemSFS(mb,nb)
rb<-rmemSFS(mb,nb,ib)
k<-1simSGFDK8(ma,na,mb,nb,ia,ib,ra,rb,k)
#[1] 0.8558748 0.8421080 0.8994662 0.8994662
```
simSWLX *IFS similarity measure simSWLX*

#### Description

IFS similarity measure values using simSWLX computation technique with membership,non-membership, and hesitancy values of two objects or set of objects.

#### $\sin\text{SWLX}$  49

## Usage

simSWLX(ma, na, mb, nb, ha, hb, k)

## Arguments

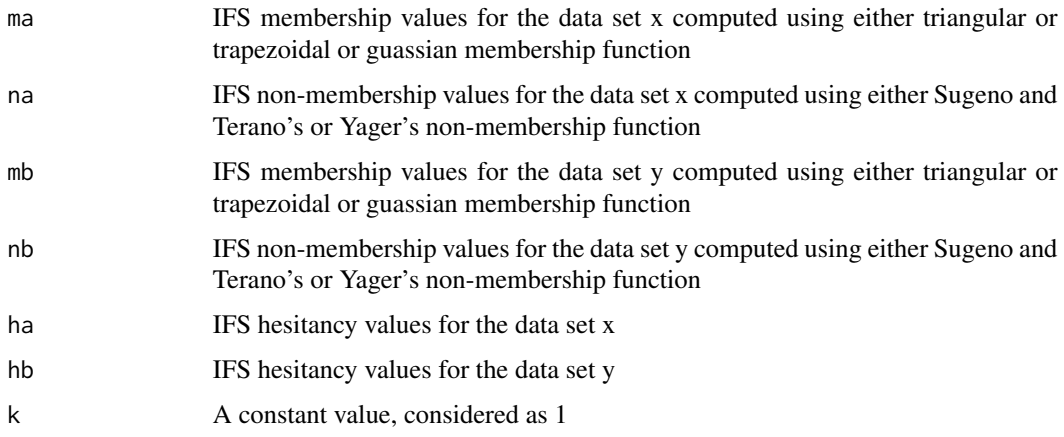

## Value

The IFS similarity values of data set y with data set x

#### References

Y. Song, X. Wang, L. Lei, and A. Xue. A new similarity measure between intuitionistic fuzzy sets and its application to pattern recognition. In Abstract and Applied Analysis, volume 2014. Hindawi, 2014.

```
x<-matrix(c(12,9,14,11,21,16,15,24,20,17,14,11),nrow=4)
y<-matrix(c(11,21,6),nrow=1)
a<-mn(x)b < -std(x)a1<-mn(y)b1 <-std(y)lam<-0.5
ma<-memG(a,b,x)
na<-nonmemS(ma,lam)
ha<-hmemIFS(ma,na)
mb < -memG(a1,b1,y)nb<-nonmemS(mb,lam)
hb<-hmemIFS(mb,nb)
k<-1simSWLX(ma,na,mb,nb,ha,hb,k)
#[1] 0.9241207 0.9180258 0.9853267 0.9853267
```
IFS similarity measure values using simSY computation technique with membership,non-membership, and hesitancy values of two objects or set of objects.

## Usage

simSY(ma, na, mb, nb, ha, hb, k)

#### Arguments

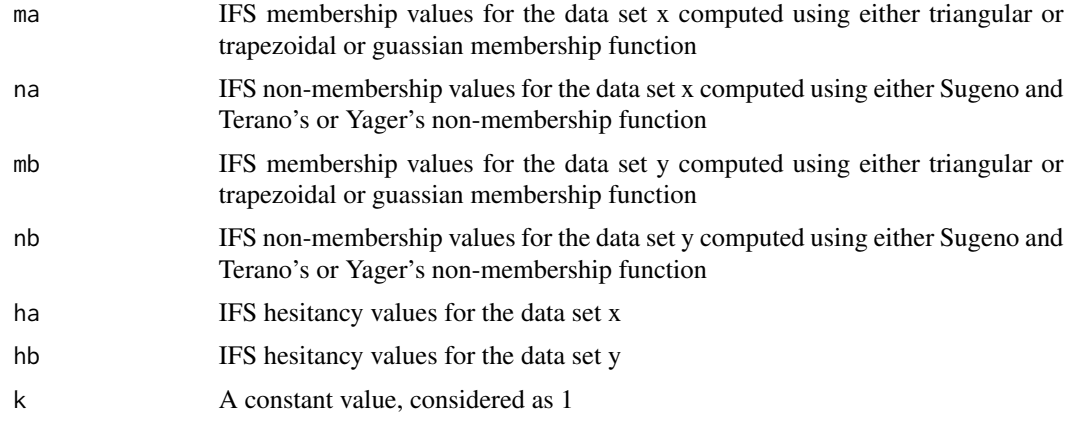

## Value

The IFS similarity values of data set y with data set x

# References

L. Shi and J. Ye. Study on fault diagnosis of turbine using an improved cosine similarity measure for vague sets. Journal of Applied Sciences, 13(10):1781 - 1786, 2013.

```
x<-matrix(c(12,9,14,11,21,16,15,24,20,17,14,11),nrow=4)
y<-matrix(c(11,21,6),nrow=1)
a<-mn(x)b < -std(x)a1<-mn(y)b1 < -std(y)lam < -0.5ma < -memG(a, b, x)na<-nonmemS(ma,lam)
```
#### $\sin WW1$  51

```
ha<-hmemIFS(ma,na)
mb<-memG(a1,b1,y)
nb<-nonmemS(mb,lam)
hb<-hmemIFS(mb,nb)
k<-1simSY(ma,na,mb,nb,ha,hb,k)
#[1] 0.8982202 0.8904059 0.9890627 0.9890627
```
simWW1 *PFS similarity measure simWW1*

# Description

PFS similarity measure values using simWW1 computation technique with membership, and nonmembership values of two objects or set of objects.

#### Usage

simWW1(ma, na, mb, nb, k)

## Arguments

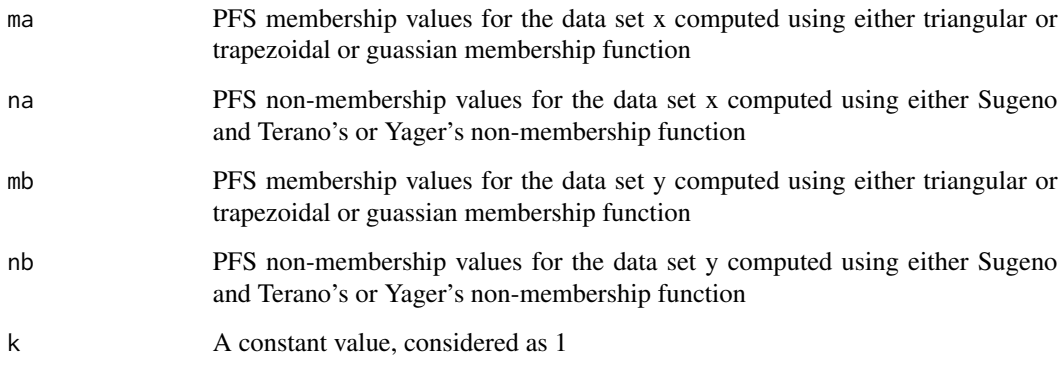

## Value

The PFS similarity values of data set y with data set x

## References

G.Wei and Y.Wei. Similarity measures of pythagorean fuzzy sets based on the cosine function and their applications. International Journal of Intelligent Systems, 33(3):634 - 652, 2018.

# Examples

```
x<-matrix(c(12,9,14,11,21,16,15,24,20,17,14,11),nrow=4)
y<-matrix(c(11,21,6),nrow=1)
a<-mn(x)b < -std(x)a1<-mn(y)b1<-std(y)
lam<-0.5
ma -memG(a, b, x)na<-nonmemS(ma,lam)
mb < -memG(a1,b1,y)nb<-nonmemS(mb,lam)
k<-1simWW1(ma,na,mb,nb,k)
#[1] 0.9360206 0.9342653 0.9953501 0.9953501
```
simWW2 *PFS similarity measure simWW2*

## Description

PFS similarity measure values using simWW2 computation technique with membership,non-membership, and hesitancy values of two objects or set of objects.

## Usage

simWW2(ma, na, mb, nb, ha, hb, k)

## Arguments

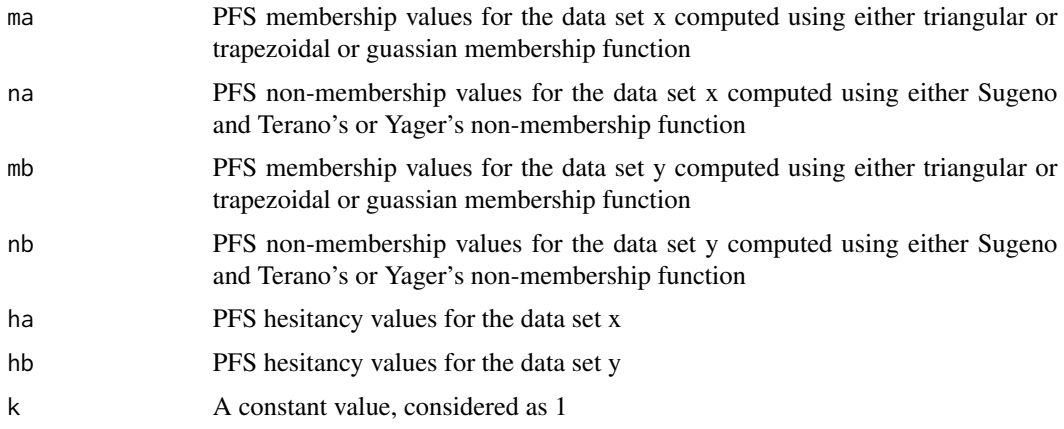

## Value

The PFS similarity values of data set y with data set x

#### $\sin WW3$  53

## References

G.Wei and Y.Wei. Similarity measures of pythagorean fuzzy sets based on the cosine function and their applications. International Journal of Intelligent Systems, 33(3):634 - 652, 2018.

## Examples

```
x<-matrix(c(12,9,14,11,21,16,15,24,20,17,14,11),nrow=4)
y<-matrix(c(11,21,6),nrow=1)
a<-mn(x)b < -std(x)a1<-mn(y)b1 < -std(y)lam<-0.5
ma < -memG(a,b,x)na<-nonmemS(ma,lam)
ha<-hmemPFS(ma,na)
mb<-memG(a1,b1,y)
nb<-nonmemS(mb,lam)
hb<-hmemPFS(mb,nb)
k<-1simWW2(ma,na,mb,nb,ha,hb,k)
#[1] 0.7061971 0.6841839 0.9511029 0.9511029
```
simWW3 *PFS similarity measure simWW3*

#### Description

PFS similarity measure values using simWW3 computation technique with membership, and nonmembership values of two objects or set of objects.

#### Usage

simWW3(ma, na, mb, nb, k)

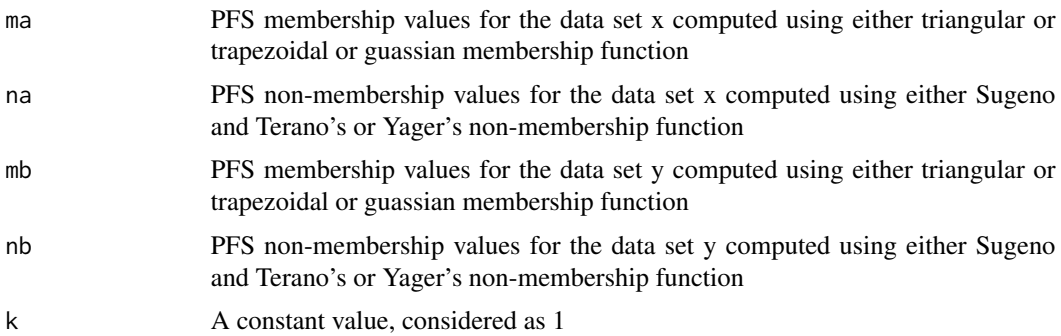

## Value

The PFS similarity values of data set y with data set x

#### References

G.Wei and Y.Wei. Similarity measures of pythagorean fuzzy sets based on the cosine function and their applications. International Journal of Intelligent Systems, 33(3):634 - 652, 2018.

## Examples

```
x<-matrix(c(12,9,14,11,21,16,15,24,20,17,14,11),nrow=4)
y<-matrix(c(11,21,6),nrow=1)
a<-mn(x)b < -std(x)a1<-mn(y)b1<-std(y)
lam<-0.5
ma<-memG(a,b,x)
na<-nonmemS(ma,lam)
mb<-memG(a1,b1,y)
nb<-nonmemS(mb,lam)
k < -1simWW3(ma,na,mb,nb,k)
#[1] 0.7362461 0.7150021 0.9511755 0.9511755
```
simWW4 *PFS similarity measure simWW4*

#### Description

PFS similarity measure values using simWW4 computation technique with membership, and nonmembership values of two objects or set of objects.

## Usage

simWW4(ma, na, mb, nb, k)

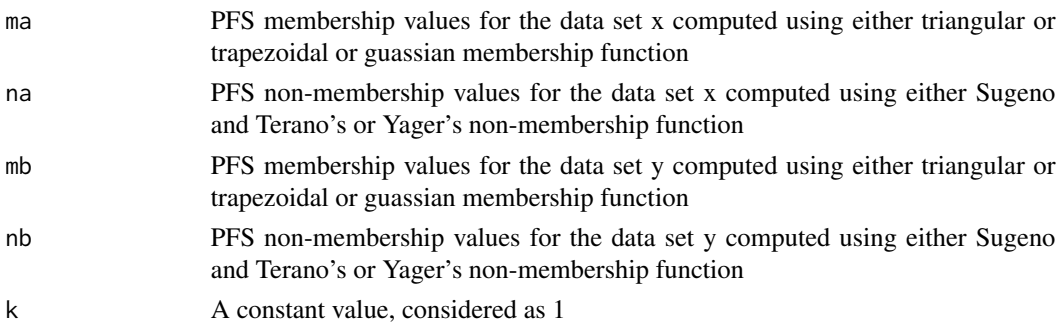

#### $\sin WW5$  55

## Value

The PFS similarity values of data set y with data set x

#### References

G.Wei and Y.Wei. Similarity measures of pythagorean fuzzy sets based on the cosine function and their applications. International Journal of Intelligent Systems, 33(3):634 - 652, 2018.

## Examples

```
x<-matrix(c(12,9,14,11,21,16,15,24,20,17,14,11),nrow=4)
y<-matrix(c(11,21,6),nrow=1)
a<-mn(x)b < -std(x)a1<-mn(y)b1 <-std(y)lam < -0.5ma -memG(a, b, x)na<-nonmemS(ma,lam)
mb < -memG(a1,b1,y)nb<-nonmemS(mb,lam)
k<-1simWW4(ma,na,mb,nb,k)
#[1] 0.8971627 0.8883797 0.9843815 0.9843815
```
simWW5 *PFS similarity measure simWW5*

#### Description

PFS similarity measure values using simWW5 computation technique with membership, non-membership, and hesitancy values of two objects or set of objects.

## Usage

simWW5(ma, na, mb, nb, ha, hb, k)

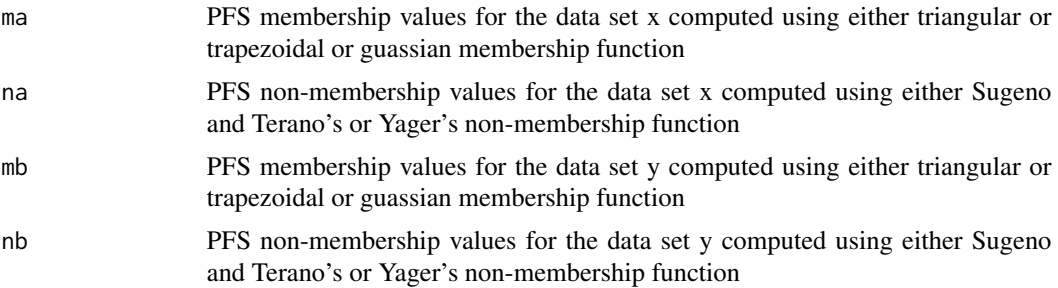

56 simWW6

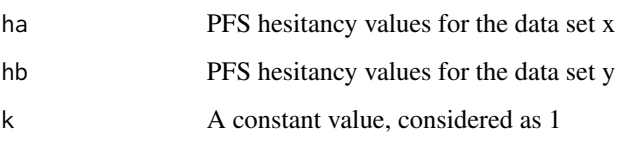

## Value

The PFS similarity values of data set y with data set x

## References

G.Wei and Y.Wei. Similarity measures of pythagorean fuzzy sets based on the cosine function and their applications. International Journal of Intelligent Systems, 33(3):634 - 652, 2018.

## Examples

```
x<-matrix(c(12,9,14,11,21,16,15,24,20,17,14,11),nrow=4)
y<-matrix(c(11,21,6),nrow=1)
a<-mn(x)b < -std(x)a1<-mn(y)b1 < -std(y)lam < -0.5ma<-memG(a,b,x)
na<-nonmemS(ma,lam)
ha<-hmemPFS(ma,na)
mb<-memG(a1,b1,y)
nb<-nonmemS(mb,lam)
hb<-hmemPFS(mb,nb)
k < -1simWW5(ma,na,mb,nb,ha,hb,k)
#[1] 0.7362461 0.7150021 0.9511755 0.9511755
```
simWW6 *PFS similarity measure simWW6*

#### Description

PFS similarity measure values using simWW6 computation technique with membership, non-membership, and hesitancy values of two objects or set of objects.

#### Usage

simWW6(ma, na, mb, nb, ha, hb, k)

#### $\sin{\rm WW6}$  57

## Arguments

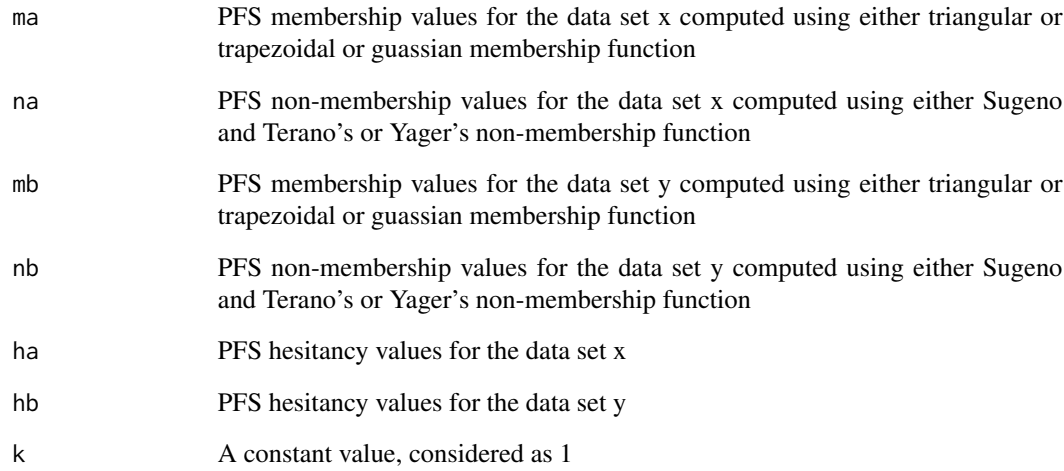

# Value

The PFS similarity values of data set y with data set x

## References

G.Wei and Y.Wei. Similarity measures of pythagorean fuzzy sets based on the cosine function and their applications. International Journal of Intelligent Systems, 33(3):634 - 652, 2018.

```
x<-matrix(c(12,9,14,11,21,16,15,24,20,17,14,11),nrow=4)
y<-matrix(c(11,21,6),nrow=1)
a<-mn(x)b < -std(x)a1<-mn(y)b1 < -std(y)lam < -0.5ma < -memG(a, b, x)na<-nonmemS(ma,lam)
ha<-hmemPFS(ma,na)
mb<-memG(a1,b1,y)
nb<-nonmemS(mb,lam)
hb<-hmemPFS(mb,nb)
k < -1simWW6(ma,na,mb,nb,ha,hb,k)
#[1] 0.7362461 0.7150021 0.9511755 0.9511755
```
SFS similarity measure values using simWWLWW1 computation technique with membership,nonmembership, and indeterminacy membership values of two objects or set of objects.

## Usage

simWWLWW1(ma, na, mb, nb, ia, ib, k)

#### Arguments

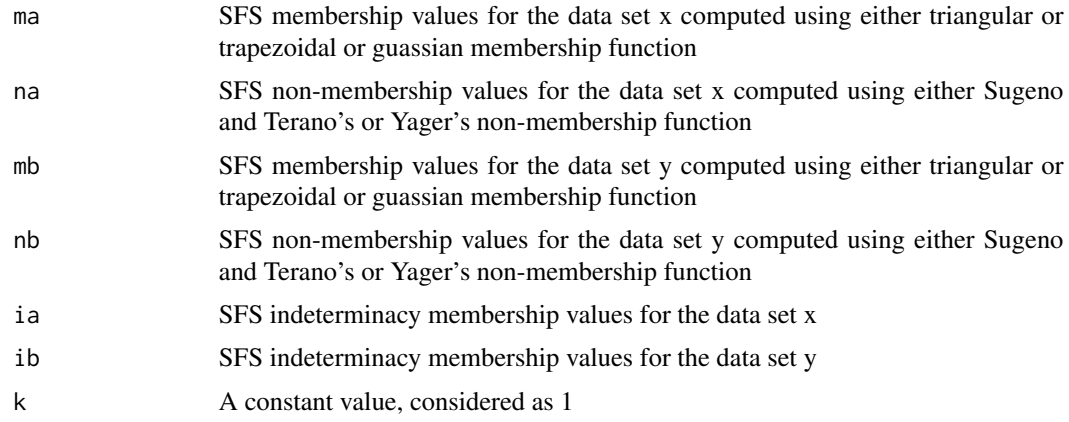

## Value

The SFS similarity values of data set y with data set x

# References

G. Wei, J. Wang, M. Lu, J. Wu, and C. Wei. Similarity measures of spherical fuzzy sets based on cosine function and their applications. IEEE Access, 7:159069 - 159080, 2019.

```
x<-matrix(c(12,9,14,11,21,16,15,24,20,17,14,11),nrow=4)
y<-matrix(c(11,21,6),nrow=1)
a<-mn(x)b < -std(x)a1<-mn(y)b1 < -std(y)lam < -0.5ma < -memG(a, b, x)na<-nonmemS(ma,lam)
```
## simWWLWW10 59

ia<-imemSFS(ma,na) mb<-memG(a1,b1,y) nb<-nonmemS(mb,lam) ib<-imemSFS(mb,nb)  $k<-1$ simWWLWW1(ma,na,mb,nb,ia,ib,k) #[1] 0.9357619 0.9339882 0.9953291 0.9953291

simWWLWW10 *SFS similarity measure simWWLWW10*

## Description

SFS similarity measure values using simWWLWW10 computation technique with membership,nonmembership, indeterminacy membership, and refusal membership values of two objects or set of objects.

#### Usage

simWWLWW10(ma, na, mb, nb, ia, ib, ra, rb, k)

#### Arguments

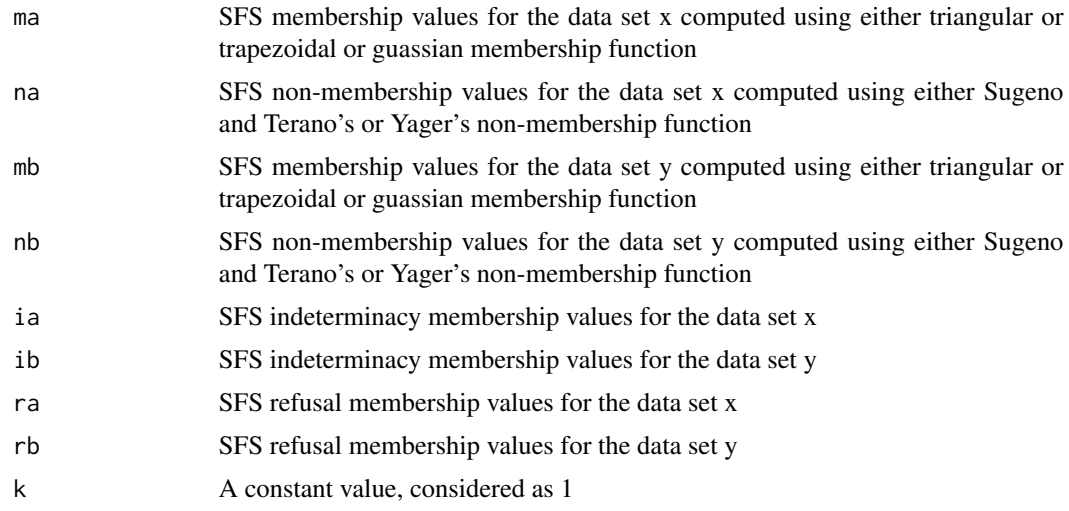

# Value

The SFS similarity values of data set y with data set x

#### References

G. Wei, J. Wang, M. Lu, J. Wu, and C. Wei. Similarity measures of spherical fuzzy sets based on cosine function and their applications. IEEE Access, 7:159069 - 159080, 2019.

## Examples

```
x<-matrix(c(12,9,14,11,21,16,15,24,20,17,14,11),nrow=4)
y<-matrix(c(11,21,6),nrow=1)
a<-mn(x)b < -std(x)a1<-mn(y)b1 <-std(y)
lam<-0.5
ma < -memG(a,b,x)na<-nonmemS(ma,lam)
ia<-imemSFS(ma,na)
ra<-rmemSFS(ma,na,ia)
mb<-memG(a1,b1,y)
nb<-nonmemS(mb,lam)
ib<-imemSFS(mb,nb)
rb<-rmemSFS(mb,nb,ib)
k<-1simWWLWW10(ma,na,mb,nb,ia,ib,ra,rb,k)
#[1] 0.04488958 0.04334510 0.08280306 0.08280306
```
simWWLWW2 *SFS similarity measure simWWLWW2*

#### Description

SFS similarity measure values using simWWLWW2 computation technique with membership,nonmembership, indeterminacy membership, and refusal membership values of two objects or set of objects.

## Usage

simWWLWW2(ma, na, mb, nb, ia, ib, ra, rb, k)

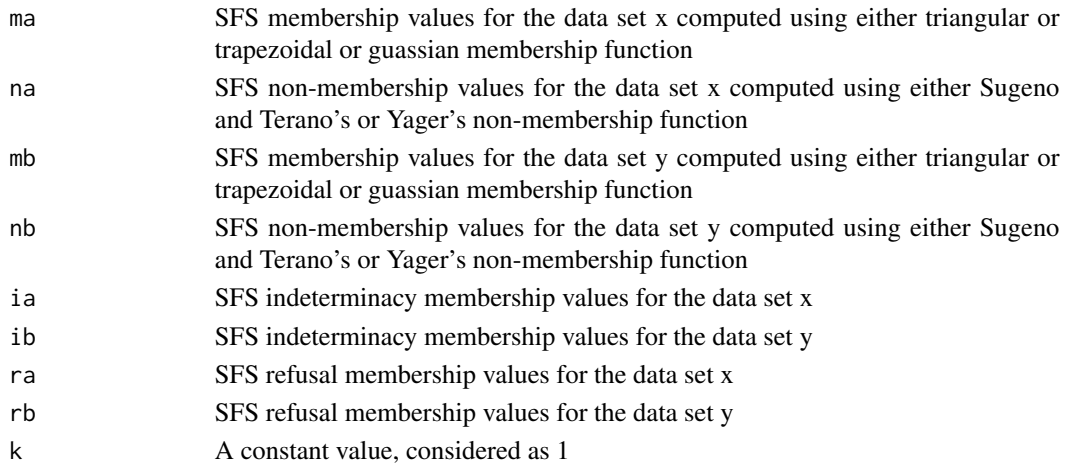

## $\sinWWLWW3$  61

## Value

The SFS similarity values of data set y with data set x

#### References

G. Wei, J. Wang, M. Lu, J. Wu, and C. Wei. Similarity measures of spherical fuzzy sets based on cosine function and their applications. IEEE Access, 7:159069 - 159080, 2019.

#### Examples

```
x<-matrix(c(12,9,14,11,21,16,15,24,20,17,14,11),nrow=4)
y<-matrix(c(11,21,6),nrow=1)
a<-mn(x)b < -std(x)a1<-mn(y)b1 <-std(y)lam<-0.5
ma<-memG(a,b,x)
na<-nonmemS(ma,lam)
ia<-imemSFS(ma,na)
ra<-rmemSFS(ma,na,ia)
mb<-memG(a1,b1,y)
nb<-nonmemS(mb,lam)
ib<-imemSFS(mb,nb)
rb<-rmemSFS(mb,nb,ib)
k<-1simWWLWW2(ma,na,mb,nb,ia,ib,ra,rb,k)
#[1] 0.7092608 0.6874359 0.9519182 0.9519182
```
## simWWLWW3 *SFS similarity measure simWWLWW3*

## Description

SFS similarity measure values using simWWLWW3 computation technique with membership,nonmembership, and indeterminacy membership values of two objects or set of objects.

#### Usage

```
simWWLWW3(ma, na, mb, nb, ia, ib, k)
```
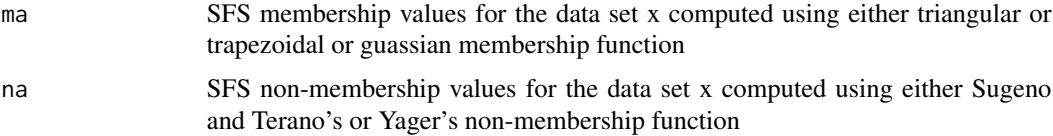

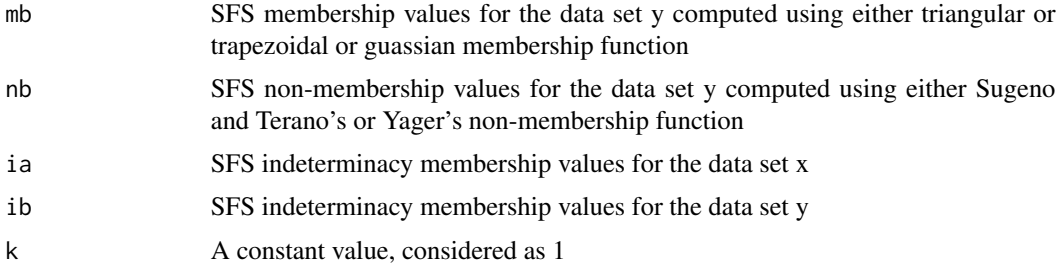

## Value

The SFS similarity values of data set y with data set x

## References

G. Wei, J. Wang, M. Lu, J. Wu, and C. Wei. Similarity measures of spherical fuzzy sets based on cosine function and their applications. IEEE Access, 7:159069 - 159080, 2019.

## Examples

```
x<-matrix(c(12,9,14,11,21,16,15,24,20,17,14,11),nrow=4)
y<-matrix(c(11,21,6),nrow=1)
a<-mn(x)b < -std(x)a1<-mn(y)b1 < -std(y)lam < -0.5ma < -memG(a,b,x)na<-nonmemS(ma,lam)
ia<-imemSFS(ma,na)
mb < -memG(a1,b1,y)nb<-nonmemS(mb,lam)
ib<-imemSFS(mb,nb)
k < -1simWWLWW3(ma,na,mb,nb,ia,ib,k)
#[1] 0.7362461 0.7150021 0.9511755 0.9511755
```
simWWLWW4 *SFS similarity measure simWWLWW4*

## Description

SFS similarity measure values using simWWLWW4 computation technique with membership,nonmembership, and indeterminacy membership values of two objects or set of objects.

#### Usage

simWWLWW4(ma, na, mb, nb, ia, ib, k)

#### simWWLWW4 63

## Arguments

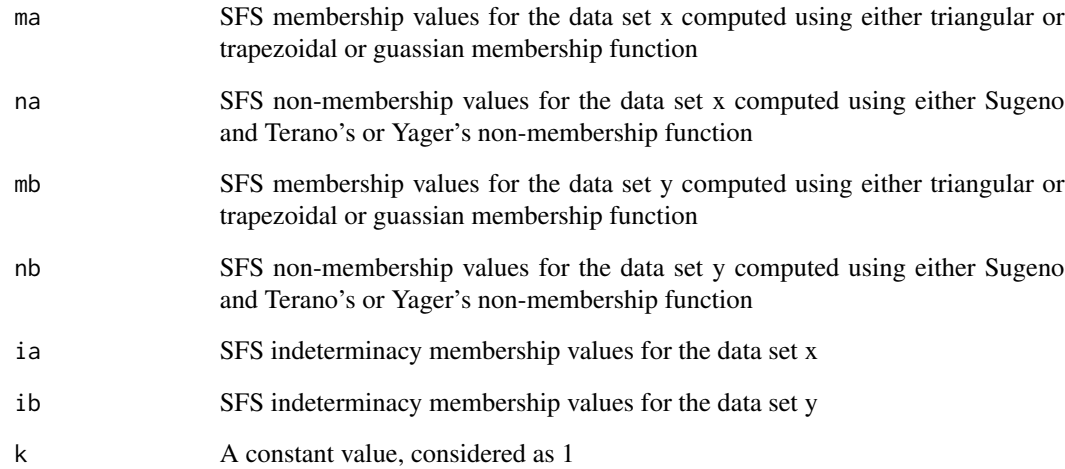

# Value

The SFS similarity values of data set y with data set x

## References

G. Wei, J. Wang, M. Lu, J. Wu, and C. Wei. Similarity measures of spherical fuzzy sets based on cosine function and their applications. IEEE Access, 7:159069 - 159080, 2019.

```
x<-matrix(c(12,9,14,11,21,16,15,24,20,17,14,11),nrow=4)
y<-matrix(c(11,21,6),nrow=1)
a<-mn(x)b < -std(x)a1<-mn(y)b1 < -std(y)lam < -0.5ma < -memG(a, b, x)na<-nonmemS(ma,lam)
ia<-imemSFS(ma,na)
mb<-memG(a1,b1,y)
nb<-nonmemS(mb,lam)
ib<-imemSFS(mb,nb)
k < -1simWWLWW4(ma,na,mb,nb,ia,ib,k)
#[1] 0.8946430 0.8856546 0.9840049 0.9840049
```
SFS similarity measure values using simWWLWW5 computation technique with membership,nonmembership, indeterminacy membership, and refusal membership values of two objects or set of objects.

#### Usage

simWWLWW5(ma, na, mb, nb, ia, ib, ra, rb, k)

#### Arguments

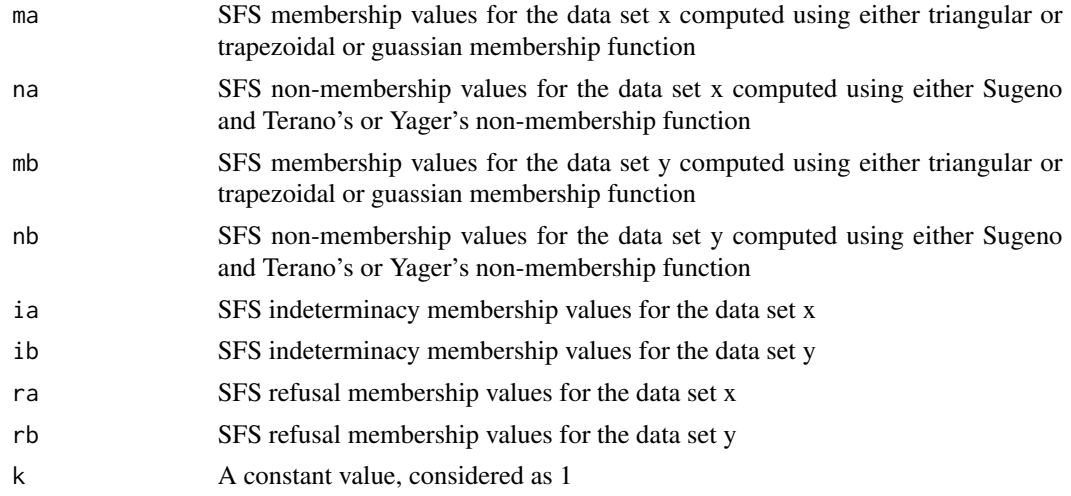

## Value

The SFS similarity values of data set y with data set x

## References

G. Wei, J. Wang, M. Lu, J. Wu, and C. Wei. Similarity measures of spherical fuzzy sets based on cosine function and their applications. IEEE Access, 7:159069 - 159080, 2019.

```
x<-matrix(c(12,9,14,11,21,16,15,24,20,17,14,11),nrow=4)
y<-matrix(c(11,21,6),nrow=1)
a<-mn(x)b < -std(x)a1<-mn(y)b1 <-std(y)
```
#### simWWLWW6 65

lam<-0.5  $ma < -memG(a,b,x)$ na<-nonmemS(ma,lam) ia<-imemSFS(ma,na) ra<-rmemSFS(ma,na,ia) mb<-memG(a1,b1,y) nb<-nonmemS(mb,lam) ib<-imemSFS(mb,nb) rb<-rmemSFS(mb,nb,ib)  $k<-1$ simWWLWW5(ma,na,mb,nb,ia,ib,ra,rb,k) #[1] 0.7362461 0.7150021 0.9511755 0.9511755

simWWLWW6 *SFS similarity measure simWWLWW6*

## Description

SFS similarity measure values using simWWLWW6 computation technique with membership,nonmembership, indeterminacy membership, and refusal membership values of two objects or set of objects.

#### Usage

simWWLWW6(ma, na, mb, nb, ia, ib, ra, rb, k)

## Arguments

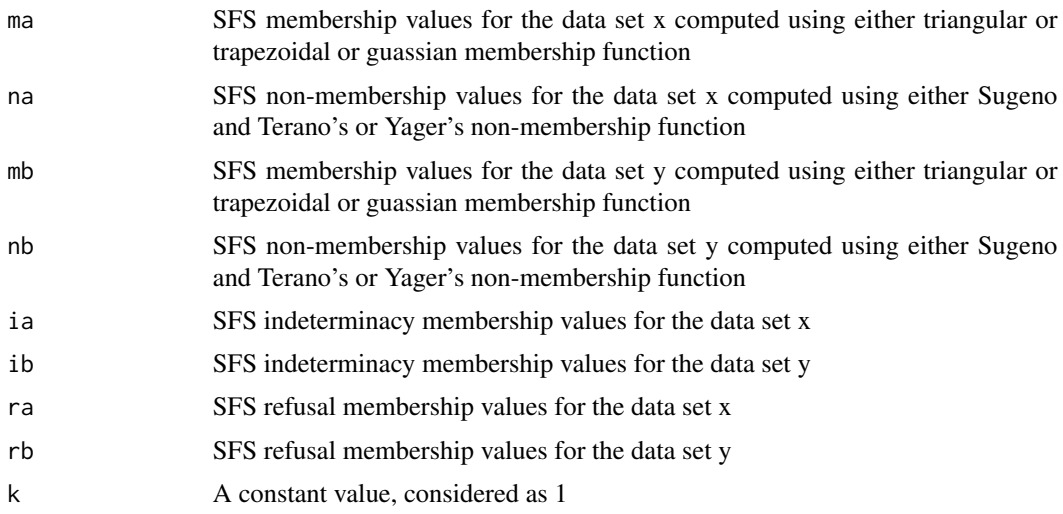

# Value

The SFS similarity values of data set y with data set x

## References

G. Wei, J. Wang, M. Lu, J. Wu, and C. Wei. Similarity measures of spherical fuzzy sets based on cosine function and their applications. IEEE Access, 7:159069 - 159080, 2019.

#### Examples

```
x<-matrix(c(12,9,14,11,21,16,15,24,20,17,14,11),nrow=4)
y<-matrix(c(11,21,6),nrow=1)
a<-mn(x)b < -std(x)a1<-mn(y)b1 < -std(y)lam<-0.5
ma<-memG(a,b,x)
na<-nonmemS(ma,lam)
ia<-imemSFS(ma,na)
ra<-rmemSFS(ma,na,ia)
mb<-memG(a1,b1,y)
nb<-nonmemS(mb,lam)
ib<-imemSFS(mb,nb)
rb<-rmemSFS(mb,nb,ib)
k<-1simWWLWW6(ma,na,mb,nb,ia,ib,ra,rb,k)
#[1] 0.7362461 0.7150021 0.9511755 0.9511755
```
#### simWWLWW7 *SFS similarity measure simWWLWW7*

## Description

SFS similarity measure values using simWWLWW7 computation technique with membership,nonmembership, and indeterminacy membership values of two objects or set of objects.

## Usage

```
simWWLWW7(ma, na, mb, nb, ia, ib, k)
```
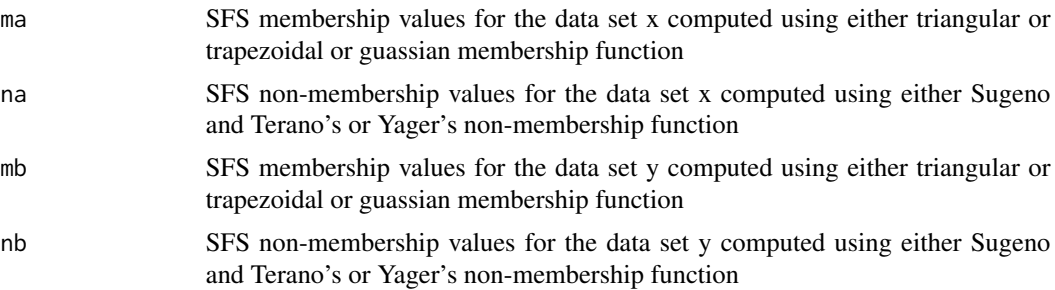

## simWWLWW8 67

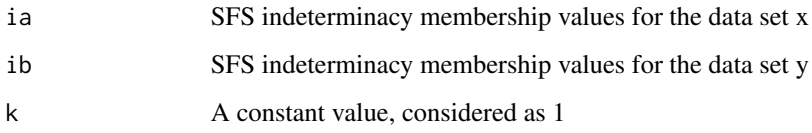

#### Value

The SFS similarity values of data set y with data set x

## References

G. Wei, J. Wang, M. Lu, J. Wu, and C. Wei. Similarity measures of spherical fuzzy sets based on cosine function and their applications. IEEE Access, 7:159069 - 159080, 2019.

## Examples

```
x<-matrix(c(12,9,14,11,21,16,15,24,20,17,14,11),nrow=4)
y<-matrix(c(11,21,6),nrow=1)
a<-mn(x)b < -std(x)a1<-mn(y)b1 < -std(y)lam < -0.5ma<-memG(a,b,x)
na<-nonmemS(ma,lam)
ia<-imemSFS(ma,na)
mb<-memG(a1,b1,y)
nb<-nonmemS(mb,lam)
ib<-imemSFS(mb,nb)
k < -1simWWLWW7(ma,na,mb,nb,ia,ib,k)
#[1] 0.04488958 0.04334510 0.08280306 0.08280306
```
simWWLWW8 *SFS similarity measure simWWLWW8*

#### Description

SFS similarity measure values using simWWLWW8 computation technique with membership,nonmembership, and indeterminacy membership values of two objects or set of objects.

#### Usage

simWWLWW8(ma, na, mb, nb, ia, ib, k)

# Arguments

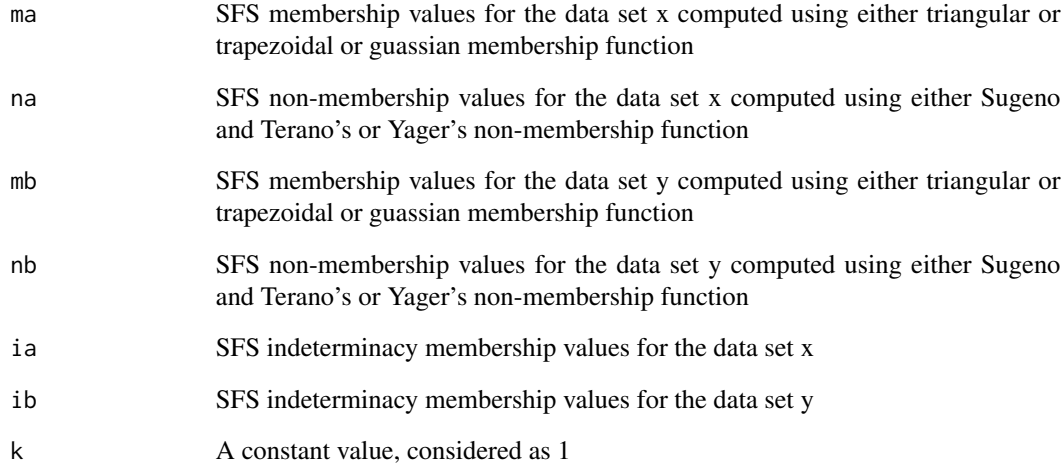

# Value

The SFS similarity values of data set y with data set x

## References

G. Wei, J. Wang, M. Lu, J. Wu, and C. Wei. Similarity measures of spherical fuzzy sets based on cosine function and their applications. IEEE Access, 7:159069 - 159080, 2019.

```
x<-matrix(c(12,9,14,11,21,16,15,24,20,17,14,11),nrow=4)
y<-matrix(c(11,21,6),nrow=1)
a<-mn(x)b < -std(x)a1<-mn(y)b1 < -std(y)lam < -0.5ma < -memG(a, b, x)na<-nonmemS(ma,lam)
ia<-imemSFS(ma,na)
mb<-memG(a1,b1,y)
nb<-nonmemS(mb,lam)
ib<-imemSFS(mb,nb)
k < -1simWWLWW8(ma,na,mb,nb,ia,ib,k)
#[1] 0.06899567 0.06819133 0.09416530 0.09416530
```
SFS similarity measure values using simWWLWW9 computation technique with membership,nonmembership, indeterminacy membership, and refusal membership values of two objects or set of objects.

#### Usage

simWWLWW9(ma, na, mb, nb, ia, ib, ra, rb, k)

#### Arguments

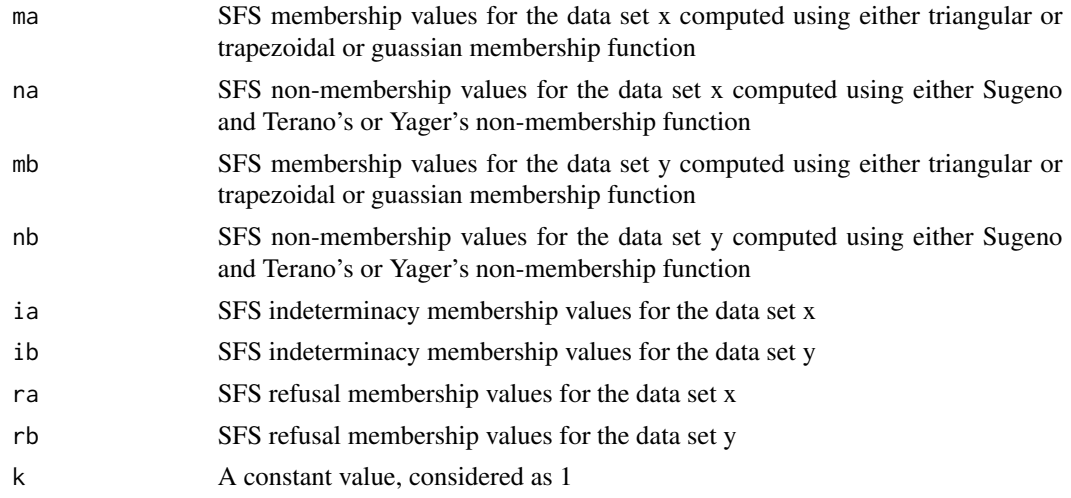

## Value

The SFS similarity values of data set y with data set x

## References

G. Wei, J. Wang, M. Lu, J. Wu, and C. Wei. Similarity measures of spherical fuzzy sets based on cosine function and their applications. IEEE Access, 7:159069 - 159080, 2019.

```
x<-matrix(c(12,9,14,11,21,16,15,24,20,17,14,11),nrow=4)
y<-matrix(c(11,21,6),nrow=1)
a<-mn(x)b < -std(x)a1<-mn(y)b1 <-std(y)
```
#### 70 simY

```
lam<-0.5
ma < -memG(a,b,x)na<-nonmemS(ma,lam)
ia<-imemSFS(ma,na)
ra<-rmemSFS(ma,na,ia)
mb<-memG(a1,b1,y)
nb<-nonmemS(mb,lam)
ib<-imemSFS(mb,nb)
rb<-rmemSFS(mb,nb,ib)
k<-1simWWLWW9(ma,na,mb,nb,ia,ib,ra,rb,k)
#[1] 0.04488958 0.04334510 0.08280306 0.08280306
```
## simY *IFS similarity measure simY*

## Description

IFS similarity measure values using simY computation technique with membership, and non-membership values of two objects or set of objects.

#### Usage

simY(ma, na, mb, nb, k)

## Arguments

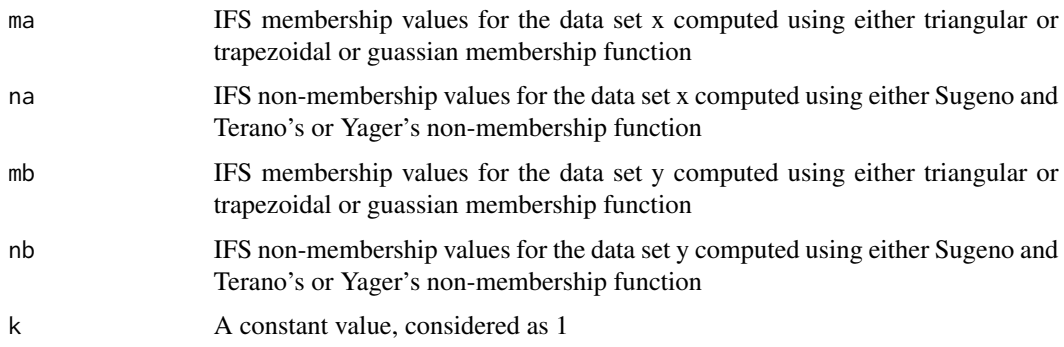

# Value

The IFS similarity values of data set y with data set x

## References

J. Ye. Cosine similarity measures for intuitionistic fuzzy sets and their applications. Mathematical and computer modelling, 53(1-2):91 - 97, 2011.

#### $\sin Z$  71

# Examples

```
x<-matrix(c(12,9,14,11,21,16,15,24,20,17,14,11),nrow=4)
y<-matrix(c(11,21,6),nrow=1)
a<-mn(x)b < -std(x)a1<-mn(y)b1<-std(y)
lam<-0.5
ma -memG(a, b, x)na<-nonmemS(ma,lam)
mb < -memG(a1,b1,y)nb<-nonmemS(mb,lam)
k<-1simY(ma,na,mb,nb,k)
#[1] 0.9024655 0.8950394 0.9898896 0.9898896
```
#### simZ *PFS similarity measure simZ*

## Description

PFS similarity measure values using simZ computation technique with membership,non-membership, and hesitancy values of two objects or set of objects.

## Usage

simZ(ma, na, mb, nb, ha, hb, k)

## Arguments

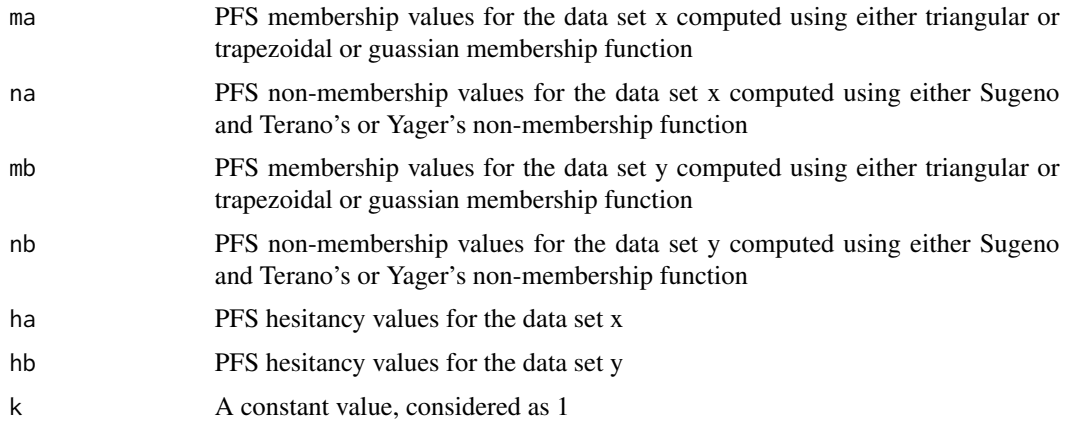

## Value

The PFS similarity values of data set y with data set x

## References

X. Zhang. A novel approach based on similarity measure for pythagorean fuzzy multiple criteria group decision making. International Journal of Intelligent Systems, 31(6):593 - 611, 2016.

## Examples

```
x<-matrix(c(12,9,14,11,21,16,15,24,20,17,14,11),nrow=4)
y<-matrix(c(11,21,6),nrow=1)
a<-mn(x)b < -std(x)a1<-mn(y)b1<-std(y)
lam<-0.5
ma < -memG(a,b,x)na<-nonmemS(ma,lam)
ha<-hmemPFS(ma,na)
mb<-memG(a1,b1,y)
nb<-nonmemS(mb,lam)
hb<-hmemPFS(mb,nb)
k<-1simZ(ma,na,mb,nb,ha,hb,k)
#[1] 0.6128632 0.6335697 0.7722389 0.7722389
```
simZHFLL1 *PFS similarity measure simZHFLL1*

## Description

PFS similarity measure values using simZHFLL1 computation technique with membership, and non-membership values of two objects or set of objects.

#### Usage

simZHFLL1(ma, na, mb, nb, k)

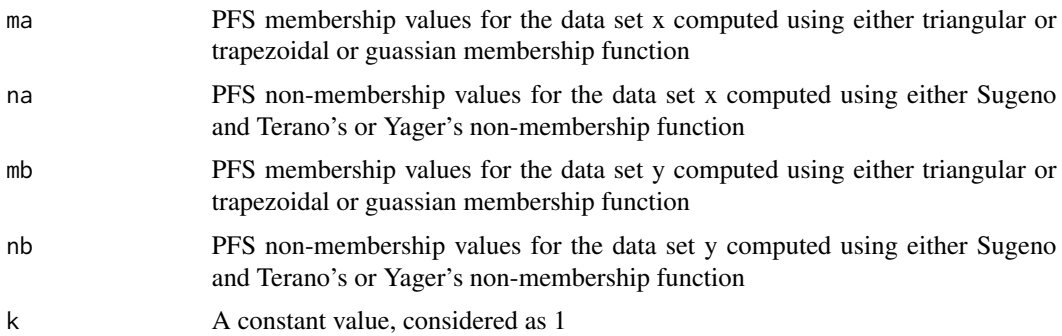
#### <span id="page-72-0"></span> $\sin\theta = 73$

## Value

The PFS similarity values of data set y with data set x

#### References

Q. Zhang, J. Hu, J. Feng, A. Liu, and Y. Li. New similarity measures of pythagorean fuzzy sets and their applications. IEEE Access, 7:138192 - 138202, 2019.

#### Examples

```
x<-matrix(c(12,9,14,11,21,16,15,24,20,17,14,11),nrow=4)
y<-matrix(c(11,21,6),nrow=1)
a<-mn(x)b < -std(x)a1<-mn(y)b1<-std(y)
lam<-0.5
ma<-memG(a,b,x)
na<-nonmemS(ma,lam)
mb<-memG(a1,b1,y)
nb<-nonmemS(mb,lam)
k < -1simZHFLL1(ma,na,mb,nb,k)
#[1] 0.4742565 0.4823949 0.7745995 0.7745995
```
simZHFLL2 *PFS similarity measure simZHFLL2*

#### Description

PFS similarity measure values using simZHFLL2 computation technique with membership, and non-membership values of two objects or set of objects.

## Usage

```
simZHFLL2(ma, na, mb, nb, k)
```
## Arguments

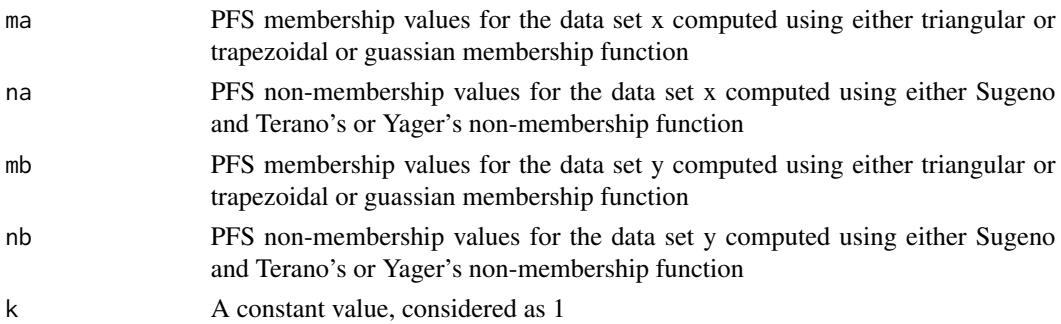

<span id="page-73-0"></span>The PFS similarity values of data set y with data set x

#### References

Q. Zhang, J. Hu, J. Feng, A. Liu, and Y. Li. New similarity measures of pythagorean fuzzy sets and their applications. IEEE Access, 7:138192 - 138202, 2019.

## Examples

```
x<-matrix(c(12,9,14,11,21,16,15,24,20,17,14,11),nrow=4)
y<-matrix(c(11,21,6),nrow=1)
a<-mn(x)b < -std(x)a1<-mn(y)b1 <-std(y)lam < -0.5ma -memG(a, b, x)na<-nonmemS(ma,lam)
mb < -memG(a1,b1,y)nb<-nonmemS(mb,lam)
k<-1simZHFLL2(ma,na,mb,nb,k)
#[1] 0.6572330 0.6610095 0.8652155 0.8652155
```
simZHFLL3 *PFS similarity measure simZHFLL3*

#### Description

PFS similarity measure values using simZHFLL3 computation technique with membership, and non-membership values of two objects or set of objects.

## Usage

```
simZHFLL3(ma, na, mb, nb, ha, hb, k)
```
#### Arguments

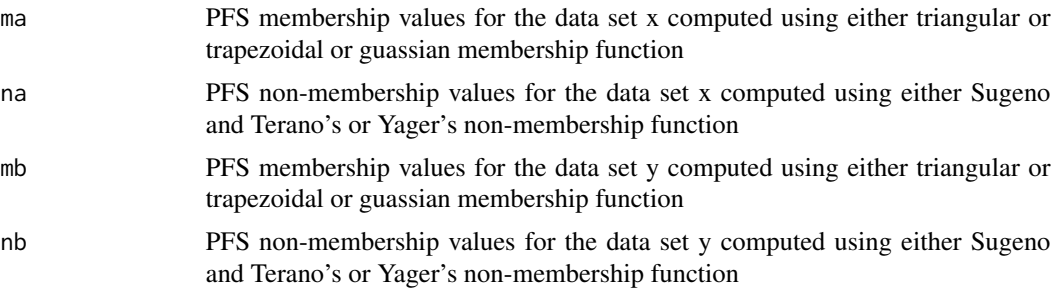

<span id="page-74-0"></span>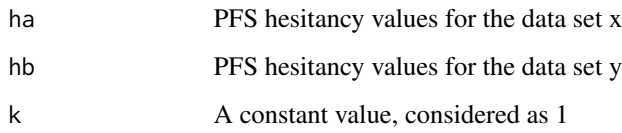

#### Value

The PFS similarity values of data set y with data set x

## References

Q. Zhang, J. Hu, J. Feng, A. Liu, and Y. Li. New similarity measures of pythagorean fuzzy sets and their applications. IEEE Access, 7:138192 - 138202, 2019.

## Examples

```
x<-matrix(c(12,9,14,11,21,16,15,24,20,17,14,11),nrow=4)
y<-matrix(c(11,21,6),nrow=1)
a<-mn(x)b < -std(x)a1<-mn(y)b1 <-std(y)lam < -0.5ma<-memG(a,b,x)
na<-nonmemS(ma,lam)
ha<-hmemPFS(ma,na)
mb<-memG(a1,b1,y)
nb<-nonmemS(mb,lam)
hb<-hmemPFS(mb,nb)
k<-1simZHFLL3(ma,na,mb,nb,ha,hb,k)
#[1] 0.4742565 0.4823949 0.7745995 0.7745995
```
simZHFLL4 *PFS similarity measure simZHFLL4*

#### Description

PFS similarity measure values using simZHFLL4 computation technique with membership, and non-membership values of two objects or set of objects.

#### Usage

simZHFLL4(ma, na, mb, nb, ha, hb, k)

# Arguments

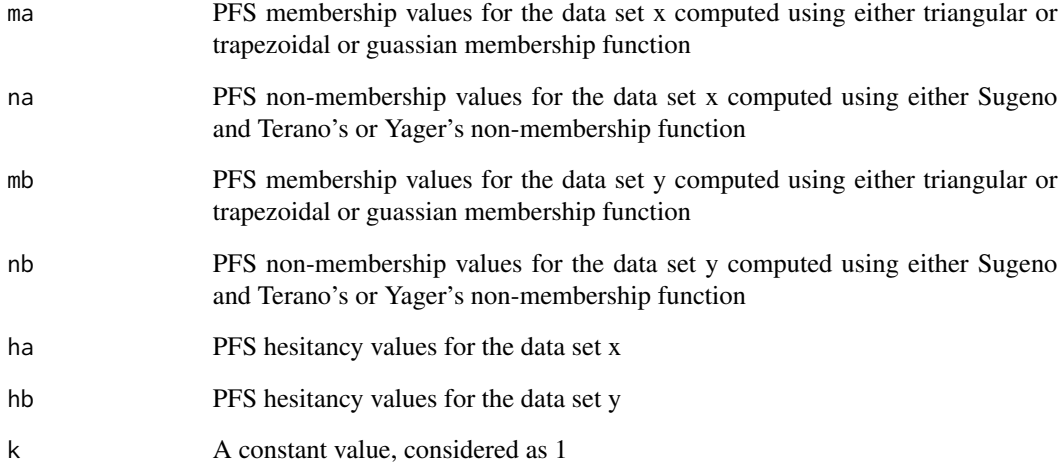

# Value

The PFS similarity values of data set y with data set x

## References

Q. Zhang, J. Hu, J. Feng, A. Liu, and Y. Li. New similarity measures of pythagorean fuzzy sets and their applications. IEEE Access, 7:138192 - 138202, 2019.

# Examples

```
x<-matrix(c(12,9,14,11,21,16,15,24,20,17,14,11),nrow=4)
y<-matrix(c(11,21,6),nrow=1)
a<-mn(x)b < -std(x)a1<-mn(y)b1 < -std(y)lam < -0.5ma < -memG(a, b, x)na<-nonmemS(ma,lam)
ha<-hmemPFS(ma,na)
mb<-memG(a1,b1,y)
nb<-nonmemS(mb,lam)
hb<-hmemPFS(mb,nb)
k < -1simZHFLL4(ma,na,mb,nb,ha,hb,k)
#[1] 0.4742565 0.4823949 0.7745995 0.7745995
```
## Description

Standard deviation of the data set for gaussian membership function

## Usage

std(x)

# Arguments

x A data set in the form of document-term matrix

#### Value

Standard deviation values for individual row of the input data set X.

## Examples

```
x<-matrix(c(12,9,14,11,21,16,15,24,20,17,14,11),nrow=4)
std(x)
#[1] 4.9328829 4.3588989 0.5773503 7.5055535
```
<span id="page-76-0"></span>

# **Index**

hmemIFS, 3 hmemPFS, 4  $i$ memSFS,  $5$ leftfootfinding, 5 leftshoulderfinding, 6 memG, 7 memT, 7 memTP, 8 midvalue, 9  $mn, 10$ nonmemS, 10 nonmemY, 11 rightfootfinding, 12 rightshoulderfinding, 13 rmemSFS, 13 simBA, 14  $simC$ , 16  $simDC, 17$  $sim$ GK.  $18$ simHK, 19  $simHY1, 20$  $sim$  HY2,  $21$  $sim$ HY3,  $22$  $sim$  HY4,  $23$ simJJLY, 24 simKKDKS, 25  $simL$ ,  $26$  $simM, 27$ simNNNG1, 29 simNNNG2, 30 simNSCA, 31  $simP, 32$  $simPG1, 33$  $simPG2, 34$ 

 $sim$  PYY1,  $36$ 

 $sim$ PYY2,  $37$  $sim$  PYY3,  $38$ simSGFDK1, 39 simSGFDK2, 40 simSGFDK3, 41 simSGFDK4, 42 simSGFDK5, 43 simSGFDK6, 45 simSGFDK7, 46 simSGFDK8, 47  $simSWLX, 48$  $simSY, 50$  $simWW1, 51$  $sim$ WW2,  $52$  $sim$ WW3,  $53$  $sim$ WW4, 54  $simWW5, 55$  $sim$ WW6, 56 simWWLWW1, 58 simWWLWW10, 59 simWWLWW2, 60 simWWLWW3, 61 simWWLWW4, 62 simWWLWW5, 64 simWWLWW6, 65 simWWLWW7, 66 simWWLWW8, 67 simWWLWW9, 69  $sim$   $\frac{70}{3}$  $simZ$ ,  $71$ simZHFLL1, 72 simZHFLL2, 73 simZHFLL3,74 simZHFLL4,75 std, 77